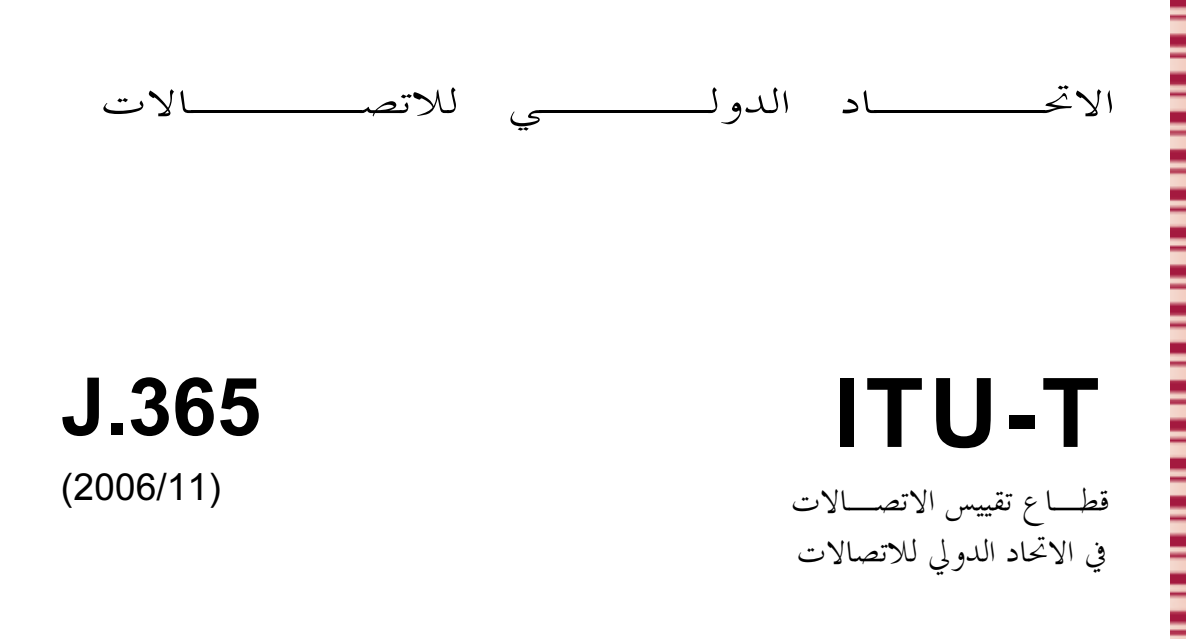

السلسلة ل: الشبكات الكبلية وإرسال إشارات البرامج الإذاعية الصوتية والتلفزيونية وإشارات أخرى متعددة الو سائط

الاتصالات الكبلية القائمة على بروتوكول الإنترنت

السطح البيني لمدير تطبيقات الاتصالات IPCablecom2

التوصية UTU-T J.365

TU-T

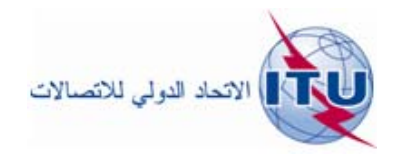

## التوصية ITU-T J.365

السطح البيني لمدير تطبيقات الاتصالات IPCablecom2

# ملخص

تحدد هذه التوصية سطحاً بينياً لمدير تطبيقات الاتصالات الكبلية 2 القائمة على بروتوكول الإنترنت (IPCablecom2)، يتيح لوظيفة التحكم في دورة النداء البديل (P-CSCF) إمكانية دعم عمليات نوعية الخدمة (QoS) داخل شبكة نفاذ DOCSIS منشطة بتعدد وسائط الاتصالات IPCablecom.

### المصدر

وافقت لجنة الدراسات 9 (2005-2008) لقطاع تقييس الاتصالات في الاتحاد على التوصية ITU-T J.365 بتاريخ 29 نوفمبر 2006 وذلك بموجب الإجراء الوارد في التوصية ITU-T A.8.

# تمهيسد

لاتحاد الدولي للاتصالات وكالة متخصصة للأمم المتحدة في ميدان الاتصالات. وقطاع تقييس الاتصالات (ITU-T) هو هيئة  $\overline{\phantom{a}}$ .<br>دائمة في الاتحاد الدولي للاتصالات. وهو مسؤول عن دراسة المسائل التقنية والمسائل المتعلقة بالتشغيل والتعريفة، وإصدار التوصيات بشأنما بغرضٌ تقييس الاتصالات على الصعيد العالمي.

وتحدد الجمعية العالمية لتقييس الاتصالات (WTSA) التي تجتمع مرة كل أربع سنوات المواضيع التي يجب أن تدرسها لجان الدراسات التابعة لقطاع تقييس الاتصالات وأن تُصدر توصيات بشأنما. ``

وتتم الموافقة على هذه التوصيات وفقاً للإجراء الموضح في القرار رقم 1 الصادر عن الجمعية العالمية لتقييس الاتصالات. وفي بعض مجالات تكنولوجيا المعلومات التي تقع ضمن اختصاص قطاع تقييس الاتصالات، تعد المعايير اللازمة على أساس التعاون مع المنظمة الدولية للتوحيد القياسي (ISO) واللحنة الكهرتقنية الدولية (IEC).

# ملاحظة

.<br>تستخدم كلمة "الإدارة" في هذه التوصية لتدل بصورة موجزة سواء على إدارة اتصالات أو على وكالة تشغيل معترف بما. والتقيد بمذه التوصية احتياري. غير ألها قد تضم بعض الأحكام الإلزامية (بمدف تأمين قابلية التشغيل البيين والتطبيق مثلاً). ويعتبر التقيّد هذه التوصية حاصلاً عندما يتم التقيّد بجميع هذه الأحكام الإلزامية. ويستخدم فعل "يجب" وصّيغ ملزمة أخرى مثل فعل "ينبغي" وصيغها النافية للتعبير عن متطلبات معينة، ولا يعيّ استعمال هذه الصيغ أن التقيّد هذه التوصية إلزامي.

# حقوق الملكية الفكرية

يسترعي الإتحاد الانتباه إلى أن تطبيق هذه التوصية أو تنفيذها قد يستلزم استعمال حق من حقوق الملكية الفكرية. ولا يتخذ لاتحاد أي موقف من القرائن المتعلقة بحقوق الملكية الفكرية أو صلاحيتها أو نطاق تطبيقها سواء طالب هما عضو من أعضاء  $\overline{\phantom{a}}$ .<br>لاتحاد أو طرف آخر لا تشمله عملية إعداد التوصيات.  $\overline{\phantom{a}}$ 

وعند الموافقة على هذه التوصية، لم يكن الاتحاد قد تلقى إخطاراً بملكية فكرية تحميها براءات الاختراع يمكن المطالبة ها لتنفيذ هذه التوصية. ومَّع ذلك، ونظراً إلى أن هذه المعلومات قد لا تكون هي الأحدث، يوصى المسؤولون عن تُنفيذ هذه التوصية \_Q 0 (TSB)  D
 I6 0 E; 4G -8 > .(Q '( EO .<http://www.itu.int/ITU-T/ipr/>

### © ITU 2009

جميع الحقوق محفوظة. لا يجوز استنساخ أي جزء من هذه المنشورة بأي وسيلة كانت إلا بإذن خطى مسبق من الاتحاد الدولي ح<br>للاتصالات.

# المحتسويات

## الصفحة

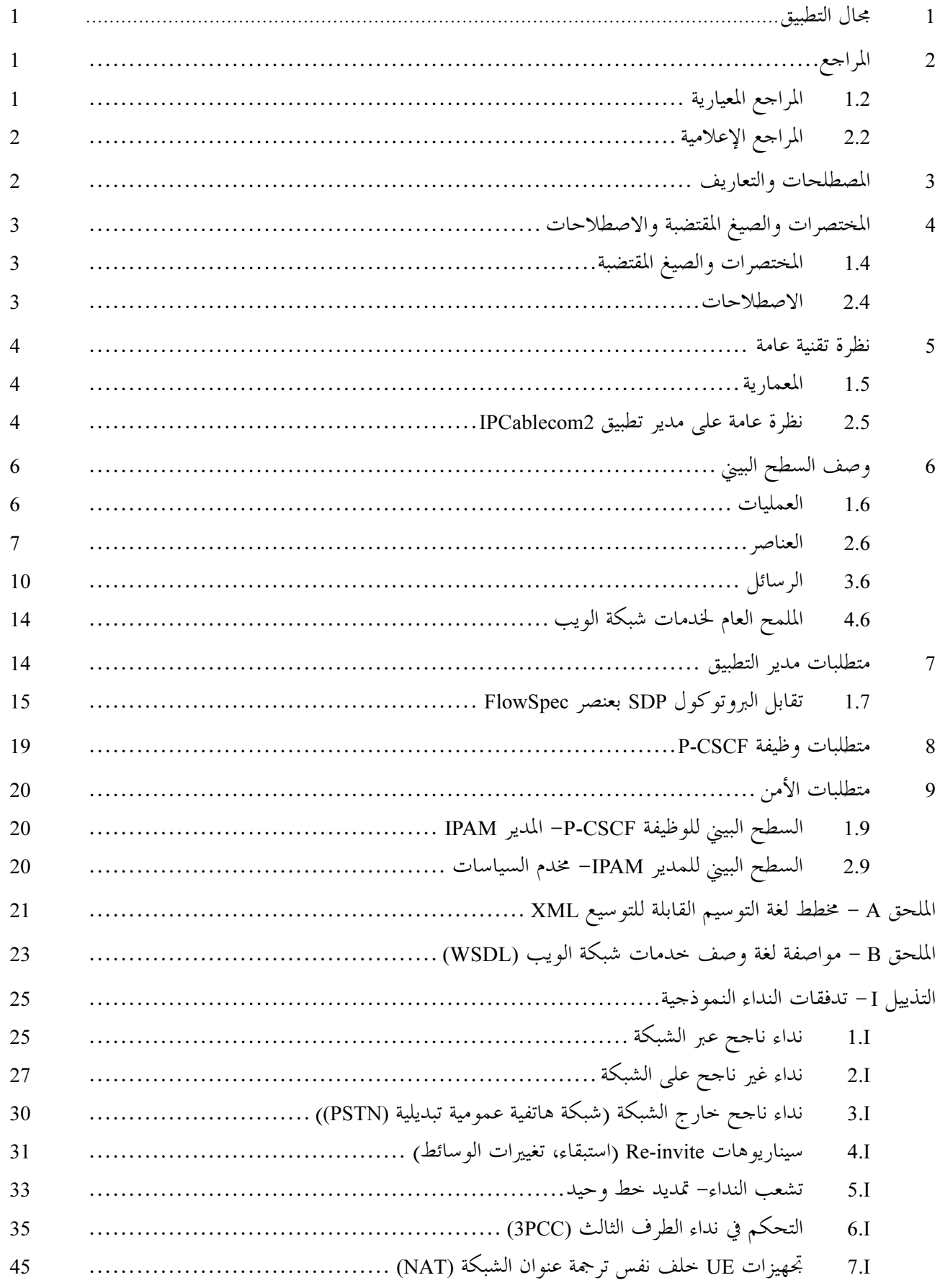

 $ITU-T$   $J.365$  التوصية

السطح البيني لمدير تطبيقات الاتصالات IPCablecom2

#### مجال التطسق  $\blacksquare$

تحدد هذه التوصية سطحاً بينياً لمدير تطبيقات الاتصالات الكبلية 2 القائمة على بروتوكول الإنترنت (IPAM)، يتيح وظيفة التحكم في دورة النداء البديل (P-CSCF) إمكانية دعم عمليات نوعية الخدمة (QoS) داخل شبكة نفاذ DOCSIS منشَّطة بتعدد وسائط الاتصالات IPCablecom.

وتحدد اتصالات IPCablecom إطاراً لدعم خدمات الاتصالات القائمة على بروتوكول استهلال الدورة (SIP). وقد تحتوي رسائل بروتوكول SIP على متن بروتوكول وصف الدورة (SDP) الذي يحدد نعوت تدفقات الوسائط المعلن عنها. ويتيح السطح البيين المُحدد في هذه التوصية المحال أمام وظيفة التحكم في دورة النداء البديل (P-CSCF) إمكانية موارد نوعية الخدمة (QoS) عن طريق تمرير معلومات تعرَّف هوية الدورة وبروتوكول SDP إن وجد، إلى أحد مديري تطبيقات الاتصالات الكبلية (IPAM)، الذي يتحمل مسؤولية تفسير الرسائل الوافدة إلى رسائل IPCablecom Multimedia وإحالتها إلى مخدم معين لسياسات IPCablecom Multimedia.

وثمة غرض مهم يتمثل في توفير قابلية التشغيل البيني فيما بين اتصالات IPCablecom 2.0 ونظام IMS لمشروع الشراكة المتعلقة بالجيل الثالث (3GPP) الذي تستند إليه اتصالات IPCablecom 2.0، ولكنها تضم وظائفية إضافية ضرورية لتلبية متطلبات مشغلي الكبلات. ومن المتوقع، مع إدراك الحلول المتقاربة الناشئة للخطوط اللاسلكية، والخطوط السلكية، والكبلات، أن يتواصل تطوير الاتصالات IPCablecom 2.0 لمراقبة تطورات النظام الفرعي لتعدد الوسائط (IMS) في بروتوكول الإنترنت الطارئة على مشروع 3GPP، بقصد المواءمة بين نظام 3GPP IMS والاتصالات IPCablecom 2.0، وللإسهام في هذه التطورات.

#### المواجع  $\overline{2}$

المراجع المعيارية  $1.2$ 

تتضمن التوصيات التالية لقطاع تقييس الاتصالات وغيرها من المراجع أحكاماً تشكل من خلال الإشارة إليها في هذا النص جزءاً لا يتحزأ من هذه التوصية. وقد كانت جميع الطبعات المذكورة سارية الصلاحية في وقت النشر. ولما كانت جميع التوصيات والمراجع الأخرى تخضع للمراجعة، نحث جميع المستعملين لهذه التوصية على السعى إلى تطبيق أحدث طبعة للتوصيات والمراجع الواردة أدناه. وتُنشر بانتظام قائمة بتوصيات قطاع تقييس الاتصالات السارية الصلاحية. والإشارة إلى وثيقة في هذه التوصية لا يضفي على الوثيقة في حد ذامًا صفة التوصية.

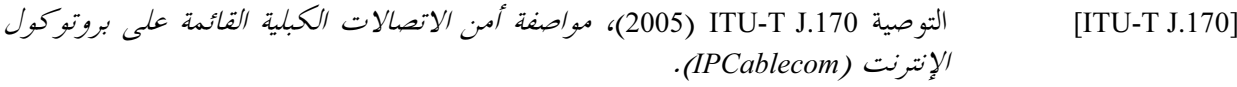

- التوصية ITU-T J.179 (2005)، دعم الاتصالات الكبلية القائمة على بروتوكول الإنترنت  $[ITU-T J.179]$ ( IPCablecom) للو سائط المتعددة .
- $[ITU-T J.361]$ برو تو كول الإنترنت (IPCablecom2).
- الوثيقة IETF RFC 3725 (2004)، *أفضل الممارسات المتبعة حالياً للتحكم في نداء الطرف* **[IETF RFC 3725]** الثالث (3pcc) في بروتوكول استهلال الدورة (SIP).
- الوثيقة IETF RFC 3890 (2004)، معدَّل نقل عرض نطاق مستقل لبروتوكول وصف [IETF RFC 3890] اللهو رة (SDP).
- ة W3C الصادرة في 8 مايو 2000، *بروتوكول النفاذ لغرض بسيط I.1 (SOAP)*،  $[SOAP 1.1]$ .http://[www.w3.org/TR/2000/NOTE-SOAP-20000508](http://www.w3.org/TR/2000/NOTE-SOAP-20000508)
- ة W3C الصادرة في 24 يونيو 2003، الطبعة 1.2 من البروتوكول SOAP، *الجزء 1: إطار*  [SOAP 1.2] .<br>لمراسلة <u><http://www.w3.org/TR/2003/REC-soap12-part1-20030624/></u> .

لجزء 2: الإضافات، htt[p://www.w3.org/TR/2003/REC-soap12-part2-20030624/](http://www.w3.org/TR/2003/REC-soap12-part2-20030624/) .

التوصية W3C الصادرة في 04 فبراير 2004، *لغة التوسيم القابلة للتمديد (XML) 1.0*  [XML 1.0] .<br>(الطبعة الثالثة) ، http[://www.w3.org/TR/2004/REC-xml-20040204](http://www.w3.org/TR/2004/REC-xml-20040204) ، .

# 2.2 المراجع الإعلامية

- ة ITU-T J.360 (2006)، إطار معمارية الاتصالات الكبلية 2 القائمة على بروتوكول [ITU-T J.360] .(IPCablecom2) !"!#-
- ة ITU-T J.360 (2006)، إطار معمارية الاتصالات الكبلية 2 القائمة على بروتوكول [ITU-T J.360 App.II] ر ...<br>لإنترنت (IPCablecom2)، التذييلُ II: نظرة تقنية عامة على معمارية نوعية الخدمة.
	- ة 2327 IETF RFC (1998)، SDP: بروتوكول وصف اللدورة. [IETF RFC 2327]
- ة 1617 IETF RFC (1999 )، الاستيقان ببروتوكول HTTP: الاستيقان الأساسي [IETF RFC 2617] ر - - - - - - - - - - - - - - - -<br>واستي*قان النفاذ المختصر .*
- ة 13264 IETF RFC (2002)، نموذج عرض/ إجابة ببروتوكول وصف اللهورة(SDP). [IETF RFC 3264]
	- ة IETF RFC 3311 (2002)، *طريقة تحديث بروتوكول استهلال الدورة(SIP*). [IETF RFC 3311]
- للاحظة W3C الصادرة في 15 مارس 2001، لغة *وصف خدمات شبكة الويب (WSDL)*  [WSDL] .<http://www.w3.org/TR/wsdl> .1.1

# 3 المصطلحات والتعاريف

.<br>نعرف هذه التوصية المصطلحات التالية:

1.3 مدير التطبيق: هو نظام يوصل بينياً مخدم (مخدمات) السياسة من أجل طلب خدمة قائمة على نوعية الخدمة (QoS) .<br>بالنيابة عن مستعمل نمائ<sub>ى</sub> ما أو نظام إدارة شبكة ما.

DOCSIS RFI MAC \$%
& ¡2 y>6 5% -\/ p ( I%6 d[H : -!"# \$# 2.3 .<br>ويُوصل بمودمات الكبل (CM) عبر إحدى شبكات الألياف الهجينة/النحاسية HFC.

3.3 الموحلة: قطعة وحيدة لدورة مصاحبة لأحد تجهيزات المستعمل (UE) (مثل التجهيزات UE الطالبة والتجهيزات UE المطلوبة).

4.3 مخدم السياسات: هو نظام يعمل أساساً بوصفه وسيطاً بين مدير (مديري) التطبيق (AM) ونظام (نظم) انتهائية مودم الكبل (CMTS). ويطبق المحدم سياسات الشبكة على طلبات المدير AM ورسائله البديلة التي يتم تبادلها بينه وبين النظام CMTS.

5.3 نوعية الخدمة: طريقة تُستعمل لحجز موارد الشبكة وضمان تيسرها لأغراض التطبيق.

6.3 طلب تعليقات: وثائق عن السياسات التقنية يعتمدها فريق مهام هندسة الإنترنت (IETF)، وهي متاحة على العنوان .<http://www.ietf.org/rfc.html> :P المختصرات والصيغ المقتضبة والاصطلاحات  $\overline{\mathbf{4}}$ 

2.4 الاصطلاحات تستخدم الأحرف الكبيرة في كافة أجزاء نص هذه التوصية لكتابة الكلمات التي ُتعرّف مدلول متطلبات معينة. وهذه الكلمات هي كالآتي:

> "يجب" تعني هذه الكلمة أن الموضوع المقصود متطلَّب تام في هذه التوصية. **MUST**

"MUST NOT" "يجب ألا" تعني هذه العبارة حظراً تاماً للموضوع المقصود في هذه التوصية. "**ينبغي**" تعنى هذه الكلمة أنه قد تكون هناك أسباب وجيهة في ظروف معينة تدفع إلى إغفال هذا "SHOULD" الموضوَّع، لَكن يجب فهم الآثار الكاملة المترتبة على ذلك، وفحص الحالة بعناية قبل اختيار حل آخر .

"SHOULD NOT" "ينبغي ألاّ" تشير هذه العبارة إلى أنه قد تكون هناك أسباب وجيهة في ظروف معينة يكون فيها السلوك المشار إليه مقبولاً أو حتى مفيداً، لكن يجب فهم الآثار الكاملة المترتبة على ذلك وفحص الحالة بعناية قبل تنفيذ أي سلوك مقصود بمذه العبارة.

"MAY") عكن" تعني هذه الكلمة أن المادة المقصودة اختيارية بالفعل. ويمكن لبائع ما أن يختار إدراج المادة" لأن سوقاً معينة تحتاجها، أو لأن هذه المادة مثلاً تُحسِّن المُنتَج. ويمكن ليائع آخر أن يحذف المادة نفسها.

# 5 كَانْ نَظْرِة تَقْنِية عامة

تلقي هذه الفقرة نظرة عامة رفيعة المستوى على مدير تطبيقات الاتصالات الكيلية القائمة على بروتوكول الانترنت ي.<br>(IPAM) وعلى سبل إدراجه في كامل معمارية الاتصالات IPCablecom.

# 1.5 المعمارية

.<br>يصف التقرير التقني IPCablecom Multimedia [التوصية ITU-T J.179] إطار معمارية IPCablecom Multimedia ونموذجاً مرجعياً للاتصالات IPCablecom Multimedia. وتلقى التوصية [ITU-T J.179] المتعلقة بإطار معمارية الاتصالات IPCablecom2 نظرة عامة على المعمارية المرجعية للاتصالات IPCablecom2 ووصف مختلف المكونات. ويتحمل مدير تطبيق اتصالات IPCablecom2 في إطار هذه المعمارية مسؤولية إدارة موارد نوعية الخدمة (QoS) بالنيابة عن شبكة الاتصالات IPCablecom.

ويوضح الشكل 1 معمارية نوعية QoS الاتصالات IPCablecom2، ويبين السطوح البينية لمدير IPAM.

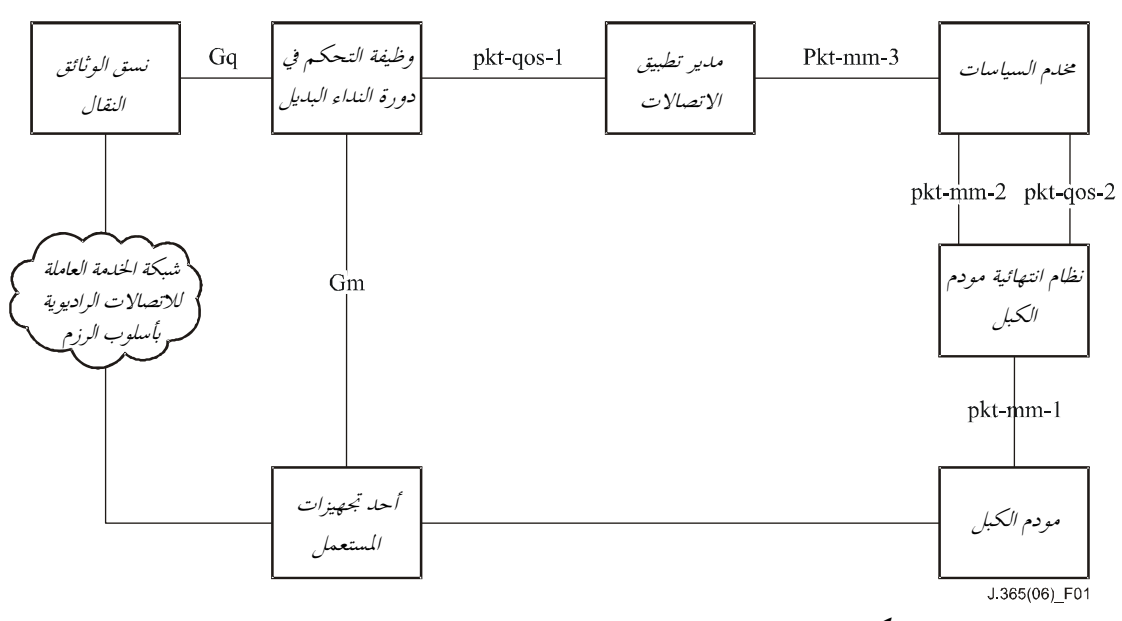

الشكل J.365/1 – معمارية نوعية QoS اتصالات IPCablecom2

# 2.5 ٪ نظرة عامة على مدير تطبيق IPCablecom2

بمكّن مدير IPAM وظيفة P-CSCF من إدارة موارد نوعية الخدمة (QoS) في شبكة النفاذ بالاستناد إلى معلمات بروتوكول وصف الدورة (SDP) الواردة في العرض والإجابة المحددين في الوثيقة [IETF RFC 3264]. ويستعمل مدير IPAM السطح البيني IPCablecom Multimedia pkt-mm-3 لنقل هذه المتطلبات إلى أحد مخدمات سياسات .IPCablecom Multimedia ويستدعى إنشاء دورة SIP نموذجية استعمال تجهيزات المستعمل (UE) (تجهيزات UE الطالبة) التي تسعى إلى أن تبين  $\overline{\phantom{a}}$ .<br>لتحهيزات UE أخرى (تجهيزات UE المطلوبة) رغبتها في إنشاء دورة معينة. وينطوي الأمر في الحالات البسيطة على حدوث ما يلي:

- 1) ترسل تجهيزات UE الطالبة إلى وظيفة P-CSCF رسالة INVITE تتضمن عرض بروتوكول SDP.
- تستعمل وظيفة P-CSCF السطح البيني لمدير IPAM لحجز الموارد اللازمة لتحهيزات UE الطالبة، ومن ثم تحيل (2 ./& & \$%
& '( / qlj \*6 Q& .(IMS) 6> ./7 mk" 7 INVITE -/ SDP المعروض.
- .<br>تُسمِّر رسالة INVITE إلى وظيفة P-CSCF تجهيزات UE المطلوبة. وترسل وظيفة P-CSCF إلى مدير IPAM إشارة (3 تبين له فيها ضرورة حجز الموارد لتحهيزات UE المطلوبة. ويستند الحجز مبدئياً إلى تقييم الموارد اللازمة باستعمال (عرض) بروتوكوّل SDP الطالب. وتُحالُ بعدئذ رسالة INVITE إلى تجهيزات UE المطلوبة. ``
- 4) عندما تجيب تجهيزات UE المطلوبة، يُعاد إرسال رسالة OK 200 تحوي إجابة SDP عبر وظيفة P-CSCF تجهيزات UE المطلوبة، وتُسير الرسالة بواسطة نظام IMS إلى وظيفة P-CSCF تجهيزات UE الطالبة، ومن ثم إلى تجهيزات UE الطالبة بحد ذامّا. وأثناء هذه العملية، تلزم وظيفتا P-CSCF نوعية الخدمة (QoS) المحجوزة سابقاً، والمُعدلة لتحسيد جميع التغييرات الطارئة على المتطلبات استناداً إلى (إحابة) بروتوكول SDP تجهيزات UE المطلوبة.
- 5) عندما تكتمل الدورة، تتبادل تجهيزات UE الطالبة والمطلوبة رسالة BYE فيما بينها عبر وظيفتا P-CSCF كل فيما يخصه. وأثناء هذه العملية، تحرر كل وظيفة من وظيفتي P-CSCF تجهيزات UE موارد نوعية الحدمة (QoS) الملزمة سابقاً.

وينبغي كلما استقبلت وظيفة P-CSCF رسالة عرض/إجابة SIP، أن ترسل إشارة إلى مدير IPAM بالنيابة عن تجهيزات .<br>UE التي تقوم بوظيفتها فيما يخص معالجة الرسالة الحالية (كتحهيزات UE التي استقبلت منها رسالة SIP أو تجهيزات UE التي ترسَّل إليها رسالة SIP الحالَّية المُستقبلة من نظام IMS). والبدائل الوسيطة الممتدة على طول مسير التشوير وغير المسؤولة مباشرة عن أي تجهيزات UE معنية بالحوار، بدائل ينبغي ألا ترسل إشارة إلى أي مدير من مديري IPAM. ويتعين أن ترسل كلٍّ وظيفة من وظائف P-CSCF إشارة إلى مدير IPAM مع العرض والإجابة، لأفمما ضروريان كلاهما ر.<br>لتكوين رؤية كاملة عن متطلبات الدورة.

وفي كل مرحلة من مراحل الدورة، يفسر مدير IPAM بروتوكول SDP الوارد في العرض والجواب على حد سواء، بحيث يعرب بروتوكول SDP ويقرأ معلومات الوسائط، بما فيها نمط الوسائط وكودكالها وعناوين ومنافذ بروتوكول IP المصدر والمقصد، ومن ثم يكوّن المدير رسالة IPCablecom Multimedia Gate-Set ويحيلها إلى مخدم سياسات IPCablecom .Multimedia

ويكوّن مدير IPAM في كل مرحلة من مراحل الدورة بوابة (بوابات) IPCablecom Multimedia في جميع أنماط الوسائط المحددة، كما يكوّن بوابات مناسبة في الإتجاهين الصاعد والهابط، وذلك بالاستناد إلى الأسلوب المُحدد (إرسال  $\overline{\phantom{a}}$ فقط (sendonly)، استقبال فقط (recvonly)، إرسال واستقبال (sendrecv)). ويحتوي بروتوكول مثلاً على SDP دورة فيديوية باتجاهين على نمطين من أنماط الوسائط، هما: الصوتي والفيديوي. ويكُوّن مدير IPAM في هذا النمط من الدورة، .<br>ما مجموعه أربع بوابات IPCablecom Multimedia مؤلفة من بوابة صوتية باتجاه صاعد وبوابة صوتية باتجاه هابط .<br>وبواية فيديوية باتجاه صاعد وبواية فيديوية باتجاه هابط. ومع أن تكوين بوايات تدفقات بروتو كول مراقبة النقل في الوقت  $\overline{\phantom{a}}$ الفعلي (RTCP) المصاحبة لتدفقات بروتوكول النقل في الوقت الفعلي (RTP) تكوين ممكن، وقد يبدو معقولاً، فإنه لا j يتم عادة في إحدى بيئات الكبلات، ويُعزى ذلك إلى ضرورة استعمال موارد مخصصة في كل بوابة، كمعرفات (ID) .<br>خدمة SID) DOCSIS)، التي يمكن أن تُورّد على نحو محدود للغاية، ولاسيما في مودمات الكبلات التقليدية. ولذلك، .<br>تُنقل عادة تدفقات البروتوكول RTCP عبر تدفق التغيب لخدمة بأقصى جهد.

#### وصف السطح البيني 6

تعرف هذه الفقرة عمليات السطح البيني لمدير IPAM، وعناصره، ورسائله، ومظهر الخدمة الجانبي لشبكة الويب. وينفذ مدير IPAM السطح البيني لبروتوكول SOAP بأسلوب الوثيقة، بحيث تتصاحب كل عملية مع رسالة دخل ورسالة خرج معينتين. وتُعرف العمليات وأنماط الرسائل داخل لغة وصف خدمات شبكة الويب (WSDL) وتعريف مخطط XML (يرد تعريف XSD في الملحقين A وB).

ويجب أن ترسل العمليات القائمة بوظيفة P-CSCF عبر هذا السطح البيني، الرسائل وتستقبلها على غرار ما تحدده لغة .B المبينة في الملحق B.

ويجب أن يستعمل مدير IPAM القائم بتنفيذ السطح البيني، سطحاً بينياً لبروتوكول SOAP مُشفراً بأسلوب الوثيقة (أسلوب وثيقة-حرفي) مثلما تحدد ذلك لغة WSDL الواردة في الملحق B.

ويجب أن يعالج مدير IPAM القائم بتنفيذ السطح البيني، أنماط الرسائل وأن يستحيب لها وفقاً لما تحدده لغة WSDL الواردة في الملحق B.

وبإمكان مدير IPAM الراغب في دعم عمليات إضافية أن يمدد لغة WSDL المبينة، ولكن يجب ألا يعدل ما هو مُحدد من عمليات وأنماط رسائل.

#### العمليات  $1.6$

تدعم هذا السطح البيين ثلاث عمليات، هي: reserveQos، و commitQos، و releaseQos، وتمكن هذه العمليات وظيفة P-CSCF من إدارة موارد نوعية الخدمة (QoS) في إحدى شبكات النفاذ إلى الكبل الممكن بوسائط IPCablecom Multimedia. وتتيح العمليات المدعومة بمدير IPAM المجال أمام وظيفة P-CSCF للتحقق اختيارياً من تيسر الموارد في شبكة النفاذ باستعمال عملية reserveQos. وتمكن عملية commitQos وظيفة P-CSCF من إلزام الموارد المحجوزة سابقاً، أو القيام فوراً بإلزام غير المحجوزة منها سابقاً. وتفسح عملية releaseQos المحال أمام وظيفة P-CSCF لتحرير الموارد المحجوزة أو الملزمة سابقاً عند إلغاء دورة معينة أو انتهائها.

ولكي تتمكن وظيفة P-CSCF من إدارة موارد نوعية الخدمة (QoS)، يجب أن تنفذ واحدة من العمليات المُحددة بالجدول 1 في المرحلة المناسبة من إنشاء الدورة. وتحدد الوثيقة [IETF RFC 3264] نموذج عرض/إجابة باستعمال البروتوكول SDP، وهو الأساس الذي تستند إليه وظيفة P-CSCF عندما تنفذ واحدة من هذه العمليات. ومثلما جرى تحديد ذلك، فإن تبادل العرض/الإجابة تبادل ذرِّي، وعليه، لا داعي أن تحتفظ وظيفة P-CSCF بالحالة في تبادلات العرض/الإجابة ككل.

وتحدد الوثيقة [IETF RFC 3311] طريقة تحديث داخل بروتوكول SIP تمكن تجهيزات UE من تحديث معلمات الدورة الحالية. وقد يصدر التحديث عندما تكون إحدى حالات تبادل العرض/الإجابة قيد التنفيذ؛ غير أنه يمكن أن يُعامل هذا الأمر معاملة تحديث لحجز ما.

ويجب أن يحدّث مدير IPAM الموارد المحجوزة أو الملزمة اللازمة لمعرف ID دورة معين لتحسيد آخر ما استُقبل من معلمات عمليتي reserveQos و commitQos.

وبمقدور وظيفة P-CSCF، بعد تأمينها عمليتي reserveQos وcommitQos منفصلتين، أن تطلب مبدئياً حجز الموارد على أساس عرض معين، الأمر الذي يمكنها من التحقق من تيسر الموارد قبل إبلاغ تجهيزات UE المطلوبة. وعندما تستقبل وظيفة P-CSCF إجابة SDP من التجهيزات المذكورة، فإن بإمكانها تحديث الموارد المحجوزة سابقاً والمُعدلة لتجسيد معلمات الدورة المُتفاوض عليها. وعندما تستقبل الوظيفة إجابة موفقة (مثل، OK) OX) من تجهيزات UE المطلوبة، فإن بإمكانما إلزام الموارد المحجوزة سابقاً. ويُلاحظ أن من الممكن استقبال إجابة SDP ضمن إجابة OK، وهي حالة يمكن فيها إلزام الموارد مباشرة.

.<br>ولا تقر هذه التوصية الترتيب الذي تنفذ في إطاره وظيفة P-CSCF معالجة النداء (كانتظار إشعار باستلام عملية نوعية الحدمة .<br>(QoS) قبل إحالة تشوير الدورة أو عدمه). وبالأحرى، تعتمد هذه العملية على تشغيل الشبكة وعلى خبرة زبولها المرغوب، والآثار المترتبة على أوقات إنشاء الدورة، وما إلى ذلك.

ويبين الجدول 1 بإيجاز العمليات المتيسرة وما يصاحبها من رسائل دخل وخرج. وتعرف الفقرة 3.6 كل واحدة من هذه .<br>الر سائل بالتفصيل.

| اسم العملية | الأسلوب |      | الر سائل                                 |
|-------------|---------|------|------------------------------------------|
| reserveQos  | وثيقة   | دخل  | $(1.3.6$ انظر الفقرة) reserveQosRequest  |
|             |         | خرج  | reserveQosResponse (انظر الفقرة 2.3.6)   |
| commitQos   | وثيقة   | دخل  | commitQosRequest (انظر الفقرة 3.5.6)     |
|             |         | خر ج | (4.3.6 انظر الفقرة) commitQosResponse    |
| releaseQos  | وثيقة   | دخل  | releaseQosRequest (انظر الفقرة 5.3.6)    |
|             |         | خر ج | $(6.3.6$ انظر الفقرة) releaseQosResponse |

الجدول J.365/1 – عمليات خدمة شبكة الويب ڍ

وعندما ترغب وظيفة P-CSCF في حجز موارد نوعية الخدمة (QoS)، **يجب** عليها أن ترسل طلب reserveQos إلى مدير .IPAM

وعندما ترغب في إلزام موارد نوعية الحدمة (QoS)، **يجب** عليها أن ترسل طلب commitQos إلى المدير .

وعندما ترغب الوظيفة في إزالة موارد نوعية الخدمة (QoS) المحجوزة أو الملزمة سابقاً، **يجب** عليها أن ترسل طلب releaseQos إلى مدير IPAM.

### 9 2.6

يرد في هذه الفقرة تعريف العناصر التي يجري تمريرها داخل الرسائل عبر سطح WS البيني ككل. ويتضمن الملحق A وصف XSD عناصر الأنماط هذه.

### partyInfo  $\epsilon$  1.2.6

.<br>هذا العنصر نمط معقد يعرف المعلمات المصاحبة لمرحلة فردية من دورة معينة.

ويُستعمل عنصر partyInfo داخل مدير IPAM لتعريف بوابات IPCablecom Multimedia، إلى جانب تقديم معلومات .<br>تُستعمل في تنفيذ سياسات العمل التجاري وتكوين أحداث الفوترة.

وتُنقل/تُخزن معلومات نوعية خدمة (QoS) تدفق وسائط ما في IPCablecom Multimedia، في كيان يُسمى بوابة. .<br>ويصاحب البوابة معرف مشترك (SubscriberID) يكون مودم كبل نشيط أو عنوان بروتوكول CPE IP. ويعمل نظام انتهائية مودم الكبل (CMTS) ومودم كبل المشترك على ترشيح الحركة عبر التدفق المصاحب للبوابة باستعمال مصنف الحركة. ويُحدّد المصنف بواسطة سجل مكون من 5 بايتات يحوي عنواني بروتوكول IP المصدر والمقصد، ومنفذي المصدر والمقصد، والبروتوكول.

ويُستنبط كل من المعرف SubscriberID، والمصنف، ومواضيع TrafficProfile المُستعملة لإنشاء بوابة IPCablecom .<br>Multimedia في كل تدفق يشكل دورة معينة، من عناصر partyInfo الواردة في إحدى صفائف partyInfo.

ويعرف الجدول 2 العناصر الواردة داخل نمط partyInfo.

| اسم العنصر       | النمط  | التعريف             |
|------------------|--------|---------------------|
| id               | سلسلة  | انظر الفقرة 1.1.2.6 |
| legId            | سلسلة  | انظر الفقرة 2.1.2.6 |
| isLocal          | بولاني | انظر الفقرة 3.1.2.6 |
| sdp              | سلسلة  | انظر الفقرة 4.1.2.6 |
| signalingAddress | سلسلة  | انظر الفقرة 5.1.2.6 |

partyInfo سلمبر - J.365/2

#### معرف id  $1.1.2.6$

هو معرف وحيد لمشترك ما، وعادة ما يكون معرفاً عمومياً، مثل alice@mso.net.

ويجب أن يكون هذا المعرف مطابقاً لمعرف مشترك معين، بصرف النظر عن موقعه/موقعها في لحظة استهلال أو إجابة طلب دورة معين.

و**ينبغ**ي أن يحتوي معرف id هذا على معرف يمكن مدير IPAM من تعريف بروتوكول SDP المصاحب لمشترك بغرض تقييم قواعد السياسات القائمة على المشترك اختيارياً.

#### معرف legId  $2.1.2.6$

معرف وحيد لمرحلة معينة من دورة (محددة المصدر أو الانتهائية)، يكون ضرورياً لإزالة غموض مراحل تتقاسم نفس معرف الدورة وعنوان التشوير، مثلما هو الحال عند تفريع دورة ما. وعادة ما تستعمل وظيفة P-CSCF المعلمة الفرعية المُستمدة من بروتوكول SIP بواسطة الرأسية التي تدرجها كعنصر legId وحيد، ولكن بإمكان وظيفة P-CSCF أن تكوّن أي معرف وحيد أو تستعمله.

ويجب أن تستعمل وظيفة P-CSCF نفس معرف legId لتعريف مرحلة ما في أثناء ذات المعاملة. ويجب تزويد هذا المحال عندما تكون تجهيزات UE هذه محلية بالنسبة لوظيفة P-CSCF.

ويُستعمل أيضاً معرف legId لتحرير موارد نوعية حدمة (QoS) مرحلة معينة، ولكن ليس للدورة ككل. وتحرير موارد نوعية خدمة (QoS) مرحلة معينة مثلاً عن طريق تعيين معرف legId عند رفض رسالة re-INVITE بإجابة 488، هو تحرير لا يؤدي سوى إلى تحرير الموارد المحجوزة نتيجة رفض رسالة re-INVITE وليس نتيجة حجز/إلزام الموارد اللازمة لتبادلات العروض/الإجابات السابقة.

#### $3.1.2.6$ غلم isLocal

هو علم بولاني (صح/خطأ) يبلغ المدير IPAM بما إذا كانت تجهيزات UE هذه محلية أم لا بالنسبة إلى وظيفة P-CSCF في إطار طلب العملية هذا. وتكون تجهيزات UE محلية بالنسبة إلى وظيفة P-CSCF إذا كانت الوظيفة أول نقطة اتصال في مستوى التشوير بين تجهيزات UE ونظام IMS.

ويجب أن يفترض المدير IPAM قيمة تغيب خاطئة في حال عدم تقديم هذا العنصر .

ويجب أن تضبط وظيفة P-CSCF هذا العلم على قيمة صح إذا كان مسؤولاً عن ضبط نوعية خدمة (QoS) تجهيزات UE هذه كجزء من العملية المُنجزة.

ويُلاحظ أنه حالما يُضبط هذا العلم على قيمة صح داخل دورة يديرها مدير IPAM، فإن قيمته **يجب** أن تبقى صح بالنسبة ليقية الدو, ة.

#### sdp  $4.1.2.6$

هو بروتوكول SDP الوارد في العرض/الإجابة. ويجب أن تمرر وظيفة P-CSCF بروتوكول SDP غير المتغير الوارد في العرض/الإجابة في حال تيسره.

#### signalingAddress عنوان  $5.1.2.6$

هو عنوان نقل تشوير تجهيزات UE التي تستهل طلب دورة معين أو تجيبه.

ويجب أن تقدم وظيفة P-CSCF عنوان signalingAddress إذا كان علم isLocal مضبوطاً على قيمة صح.

ويجب أن يستعمل المدير IPAM هذا المحال بوصفه المحال subscriberId الوارد في رسائل IPCablecom Multimedia، إن و جدت.

### sessionId معرف 2.2.6

call-id SEMICOLON from-tag [SEMICOLON to-tag]

يجب أن يُستنبط معرف call-id ووسما from-tag وgto-ta من مجالات رأسيات SIP المقابلة. وفي حال عدم وجود وسم to-tag في رسالة SIP، لا يحتوي معرف sessionId سوى على معرف call-id ووسم from-tag. وبالنظر إلى إمكانية عكس وسمي to-tag وfrom-tag (رهناً بأي من تجهيزات UE التي تصدر الطلب)، يجب أن يوائم المدير IPAM معرفات sessionId مع نفس معرف call-id وزوج (الوسوم from-tag وto-tag) ذاته. فمثلاً، معرفا sessionId الواردان أدناه متساويان، وهما كالآتي:

> 123456-00e0953431@151.104.2.3;590432;276439 123456-00e0953431@151.104.2.3;276439;590432

### 3.2.6 عنصر arrayOfPartyInfo

هو صفيفة من عناصر partyInfo (المُعرفة في الفقرة 1.2.6) التي تمثل تجهيزات UE المعنية في هذا الحوار.

ويجب أن توفر وظيفة P-CSCF صفيفة من عناصر partyInfo لكل عملية من عمليات reserveQos وcommitQos. ويجب أن تحتوي الصفيفة على عنصر partyInfo واحد لكل مرحلة من مراحل الدورة التي تُطلب بشألها موارد نوعية خدمة  $(QoS)$ 

### emergencyCall  $\approx 4.2.6$

علم يبين ما إذا كانت الدورة نداء طوارئ.

ويجب أن يفترض المدير IPAM قيمة تغيب خاطئة في حال عدم تقديم هذا العنصر .

وعندما يكون علم emergencyCall بقيمة صح، يجب أن يضبط المدير IPAM معرف sessionClassId على قيمة 0x0F (الأولوية 7، استياق) في رسائل IPCablecom Multimedia Gate-Set المقابلة.

### icId *idalga*  $5.2.6$

تحمل هذه المعلمة الاختيارية معرف ترسيم النظام ICID) IMS). ويجب أن يخزن المدير IPAM قيمة ICID هذه ويصاحبها بالدورة التي يعرفها المعرف sessionId.

### bcId معرف bcId

يمكن أن يعيد المدير IPAM معرف Billing Correlation ID اختياري ويستعمله مخدم حفظ السحلات (RKS)، أو تطبيق .<br>آخر في المكتب الخلفي لربط رسائل الأحداث التي يكونما كل من مخدم سياسات IPCablecom Multimedia ونظام انتهائية مو دم الكبل (CMTS).

ويمجب أن يكوّن المدير IPAM، عند تشكيله، معرف BCID وحيد لجميع بوابات IPCablecom Multimedia المصاحبة لكل G( U m 7 - Event Generation Info \_`6 j\ 0 p> / L\& ,./& 5j6 S6 -j6 سطح pkt-mm-3 البيني.

ويمجب أن يعيد المدير IPAM معرف BCID المكوّن إلى وظيفة P-CSCF، في حال تشكيله للقيام بذلك.

3.6 الم سائل

## 1.3.6 رسالة reserveQosRequest

.<br>تُرسَل رسالة reserveQosRequest عندما ترغب وظيفة P-CSCF في التحقق من تيسر موارد نوعية خدمة (QoS) عقب .<br>استقبال عرض ما من تجهيزات UE معينة.

وتُرسل هذه الرسالة عندما تستقبل وظيفة P-CSCF رسالة SIP INVITE أو رسالة UPDATE، ويستعملها المدير IPAM لحجز الموارد مبدئياً في شبكة النفاد ليكفل بذلك تيسر هذه الموارد عندما تجيب تجهيزات UE المطلوبة في نماية المطاف طلب .<br>إنشاء الدورة. وفي حال عدم تيسر الموارد، فإن بإمكان وظيفة P-CSCF أن تعيد إرسال إشارة إلى تجهيزات UE الطالبة، إذا رغب المشغل في ذلك، لغلق الدورات التي لن تكون لديها موارد نوعية خدمة (QoS) مصاحبة.

ويمكن أن ترسل وظيفة P-CSCF رسالة reserveQosRequest كجزء من عملية reserveQos عندما تستقبل عرض .<br>(INVITE أو UPDATE) من تجهيزات UE، التي تتحمل مسؤوليتها الوطيفة؛ أو من نظام IMS مقصده تجهيزات UE التي .<br>يتحمل مسؤوليتها النظام. ويمكن أيضاً أن ترسل وظيفة P-CSCF رسالة reserveQosRequest كحزء من عملية reserveQos عندما تستقبل إجابة ّ في استحابة (XX1) مؤقتة وافدة من تجهيزات UE، التي تتحمل مسؤوليتها، أو من نظام IMS مقصده تجهيزات UE التي يتحمل مسؤوليتها النظام.

ويمكن أن ترسل وظيفة P-CSCF إجابة 503 Service Unavailable إلى تجهيزات UE الطالبة إذا لم تتيسر موارد نوعية .<br>خدمة (QoS).

ويمجب أن يرسل المدير IPAM طلبات IPCablecom Multimedia Gate-Set تحوي غلافاً محجوزاً عبر سطح pkt-mm-3 البيني لجميع تجمهيزات UE المحلية المصاحبة لهذه الدورة عند استقبال رسالة reserveQosRequest. ويجب أن يكوّن المدير IPAM غلاف IPCablecom Multimedia flowspec المُحدد في الفقرة 1.7.

ويحدد الجدول 3 الوارد أدناه محتويات رسالة reserveQosRequest.

| التعريف           | النمط  | المتطلب | اسم العنصر       |
|-------------------|--------|---------|------------------|
| انظر الفقرة 2.2.6 | سلسلة  | إلزامي  | sessionId        |
| انظر الفقرة 3.2.6 | صفيفة  | إلزامي  | arrayOfPartyInfo |
| انظر الفقرة 4.2.6 | بولاني | اختياري | emergencyCall    |
| انظر الفقرة 5.2.6 | سلسلة  | اختياري | icId             |

reserveQosRequest . عناصر رسالة  $-J.365/3$ 

### reserveOosResponse (سالة reserveOosResponse

يجب أن تُرسَل رسالة reserveQosResponse من المدير IPAM رداً على طلب reserveQosRequest. ويحدد الجدول 4 الوارد أدناه محتويات رسالة reserveQosResponse.

| التعريف                                                                   | النمط    | المتطلب | اسم العنصر   |
|---------------------------------------------------------------------------|----------|---------|--------------|
| شفرة استجابة تمثل نحاح العملية أو فشلها. وفيما يلي تحديد لشفرات الاستحابة | عدد صحيح | إلزامي  | responseCode |
| المحتملة والمعادة:                                                        |          |         |              |
| 0: بُحاح                                                                  |          |         |              |
| 1: فشل عام                                                                |          |         |              |
| 2: مورد غیر متیسر                                                         |          |         |              |
| 3: فشل إعراب رسالة الطلب                                                  |          |         |              |
| 4: تحهيزات UE محهولة                                                      |          |         |              |
| 255-200: خطأ يخص البائع تحديدا                                            |          |         |              |
| سلسلة تصف سبب الفشل. والغرض الأساسي منها استعمالها لأغراض تسجيل الدخول    | سلسلة    | اختياري | Description  |
| وإزالة الأخطاء، وتُقدم للمشغل كمعلومات.                                   |          |         |              |
| ويُترك محتوى هذا المحال دون تعريف، وهو يخص البائع تحديدا.                 |          |         |              |
| معرف Billing Correlation ID- يستعمل مخدم حفظ السحلات (RKS)، أو            | معقد     | اختياري | bcId         |
| غيره من تطبيقات المكتب الحلفي، معرف BCID لربط رسائل الأحداث المكوّنة      |          |         |              |
| لمعاملة واحدة. وهذا المعرف هو أحد المحالات الواردة في رأسية رسالة الحدث.  |          |         |              |

reserveQosResponse 1.365/4 - عناصر رسالة

#### commitQosRequest رسالة 3.3.6

تُرسَل رسالة commitQosRequest عندما تستقبل وظيفة P-CSCF إجابة في شكل تعبير 200 OK أو تعبير 18X برسالة SDP. ويكون لدى المدير IPAM في هذه المرحلة جميع المعلومات التي يحتاجها، ويجب أن يلزم الموارد عن طريق ضبط حالة بوابات IPCablecom Multimedia على حالة الإلزام، فضلاً عن ضبط المصنفات وموارد QoS لتعكس المعلومات الواردة في بروتوكول SDP المحدث. ونظراً لأنه من الممكن أن تُحجز الموارد في مرحلة استهلال الدورة، فإنه يمكن توقع نجاح إلزام الموارد (طالما أن الموارد الملزمة لا تتجاوز الموارد المحجوزة).

ويجب أن ترسل وظيفة P-CSCF رسالة commitQosRequest كحزء من عملية commitQos عندما تستقبل إجابة (OK أو ACK بيرو تو كول SDP) على عرض مُحال سابقاً.

ويمجب أن يرسل المدير IPAM طلبات IPCablecom Multimedia Gate-Set تحوي غلافاً ملزماً عبر سطح 3-pkt-mm البيين إلى جميع الموارد المصاحبة لمعرف sessionId المُحدد. ويجب أن يكوّن المدير IPAM غلاف IPCablecom Multimedia flowspec المُحدد في الفقرة 1.7.

ويحدد الجدول 5 الوارد أدناه محتويات رسالة commitQosRequest.

| التعريف                                                                                                    | النمط  | المتطلب | اسم العنصر       |
|----------------------------------------------------------------------------------------------------|--------|---------|------------------|
| انظر الفقرة 2.2.6                                                                                                 | سلسلة  | إلزامي  | sessionId        |
| انظر الفقرة 3.2.6                                                                                                 | صفىفة  | اختياري | arrayOfPartyInfo |
| صفيفة من عناصر partyInfo المُحددة في الفقرة 1.2.6  <br>تحتوي على أي بروتوكول SDP فمائي يُستعمل لإلزام<br>الموارد. |        |         |                  |
| انظر الفقرة 4.2.6                                                                                                 | بولاين | اختياري | emergencyCall    |
| انظر الفقرة 5.2.6                                                                                                 | سلسلة  | اختياري | icId             |

الجدول J.365/5 – عناصر رسالة commitQosRequest

### commitQosResponse (سالة commitQosResponse

يجب أن تُرسَل رسالة commitQosResponse من المدير IPAM رداً على طلب commitQosRequest. ويحدد الجدول 6 الوارد أدناه محتويات رسالة commitQosResponse.

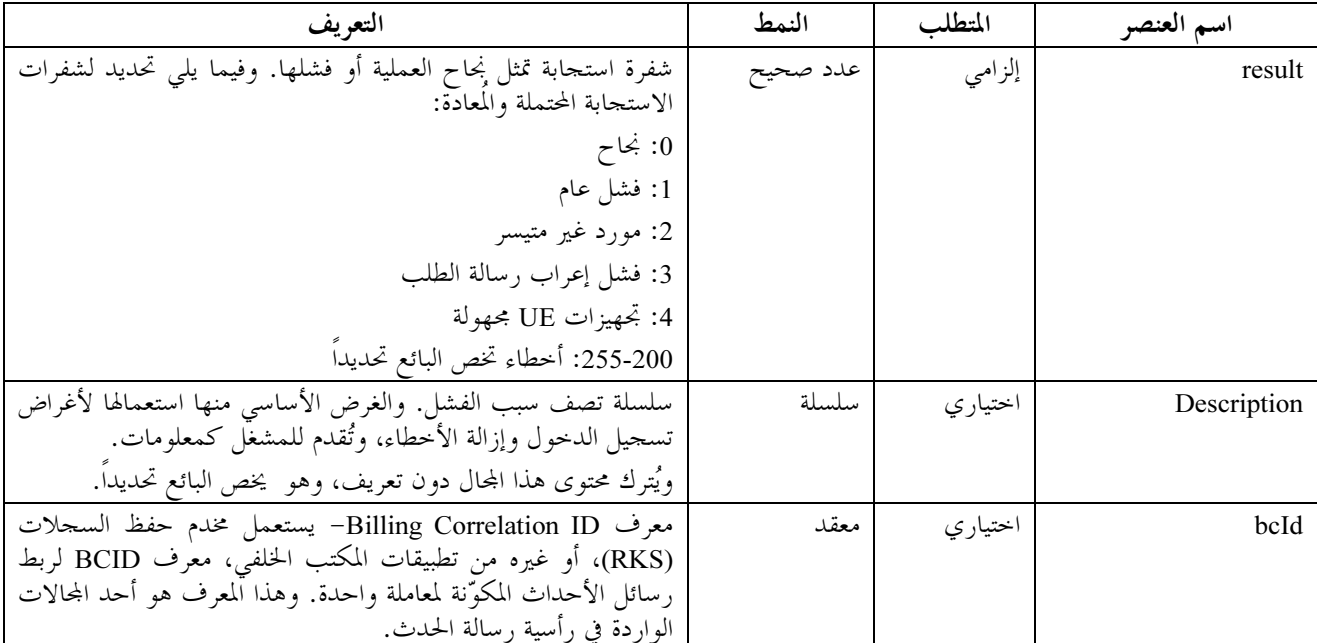

### الجدول J.365/6 – عناصر رسالة commitQosResponse

### releaseQosRequest (سالة releaseQosRequest

تُرسَل رسالة commitQosRequest عندما تقرر وظيفة P-CSCF إنهاء حوار معين (في سيناريوهات re-INVITE، وقد لا تنهى بعض الاستحابات النهائية السلبية حواراً ما، كاستحابة 488، بسبب سيناريو re-INVITE). وثمة استثناء للقاعدة أعلاه هو عند استقبال استحابة بدون 2xx كاستحابة نمائية لرسالة INVITE، وهي حالة **يجب** فيها إرسال رسالة releaseQosRequest تحدد عمدة إضافية لمعرف sessionId، الذي هو معرف legId تجهيزات UE التي ينبغي تحرير الموارد لأجلها، وهي تجهيزات لا تُحرر الموارد لأجلها إلا عند إرسال رسالة INVITE أولية، ما لم تُترك تجهيزات UE أخرى يمكن أن تقيم حواراً مع تجهيزات UE المصدر. ويمكن أن تجيب إحدى تجهيزات UE الانتهائية باستحابة نمائية بدون 2xx في الحالات التي تتشعب فيها رسالة INVITE أولية، بينما تتبع تجهيزات UE انتهائية أخرى هذه الاستحابة بإجابة OK؛ مما يحتم بالتالي على وظيفة P-CSCF أن تجد سبيلاً لإرسال إشارة إلى المدير IPAM بعدم تحرير جميع الموارد اللازمة لدورة معينة.

وبالمثل، ترسل وظيفة P-CSCF عند استقبال رسالة re-INVITE، إشارة إلى المدير IPAM تبلغه فيها بفشل re-INVITE، عن طريق إرسال رسالة releaseQosRequest وتعيين معرف legId تجهيزات UE التي لم يتم تأكيد رسالة re-INVITE الموجهة إليها. وهذه الطريقة، تُحرر الموارد المحجوزة للعرض الجديد، ويُحتفظ بالموارد المحجوزة/الملزمة قبل إرسال .re-INVITE

ويجب أن ترسل وظيفة P-CSCF رسالة releaseQosRequest كجزء من عملية releaseQos عندما تستقبل انتهائية (BYE أو CANCEL) من تجهيزات UE، التي تتحمل مسؤوليتها الوظيفة، أو من نظام IMS مقصده تجهيزات UE التي يتحمل مسؤوليتها النظام. و**ينبغي عدم** إدراج المعرف legId في الحالات التي ينتهي فيها حوار معين لدى استقبال طلب BYE مثلاً، مما يؤدي إلى تحرير جميع الموارد المصاحبة للحوار المحدد الهوية بواسطة المعرف sessionId. ويُلاحظ أنه عندما يتحكم نفس المدير IPAM في نوعية خدمة (QoS) تجهيزات UE المصدر والانتهائية على حد سواء، فإن من الممكن أن تقوم وظيفة -P CSCF التي تمثل كل من تجهيزات UE المصدر والانتهائية، بحجز موارد QoS وإلزامها باستعمال معرفات sessionId مكافئة. ويتولى المدير IPAM في هذه الحالة تحرير موارد QoS كل من تجهيزات UE المصدر والانتهائية، عند استقبال أول طلب من طلبات releaseQosRequest نتيجة استقبال طلب BYE من جانب وظيفة P-CSCF الأولى. ويمكن تخفيف ذلك من خلال قيام الوظيفة P-CSCF بإدراج المعرف legId في رسالة releaseQosRequest. وإذا اختارت الوظيفة إدراج المعرف legId عند تحرير الموارد نتيجة استقبال طلب BYE، يجب أن تكفل وظيفة P-CSCF تحرير جميع الموارد المصاحبة للدورة في القطعة التي تتحمل مسؤوليتها.

ويجب أن ترسل وظيفة P-CSCF رسالة releaseQosRequest كجزء من عملية releaseQos عندما تستقبل استجابة خاطئة أو استجابة إعادة توجيه (رسالة 4XX أو 5XX أو 302) من تجهيزات UE، التي تتحمل مسؤوليتها الوظيفة، أو من نظام IMS مقصده تجهيزات UE التي يتحمل مسؤوليتها النظام.

ويجب أن يرسل مدير IPAM طلبات IPCablecom Multimedia Gate-Delete عبر سطح pkt-mm-3 البيني إلى جميع موارد بوابة IPCablecom Multimedia المصاحبة للمعرفين sessionId المحددين. وفي حال عدم تقديم معرف legId، يجب أن يحرر المدير IPAM جميع موارد IPCablecom Multimedia المصاحبة لهذه الدورة. ويعرف الجدول 7 محتويات رسالة .releaseQosRequest

| التعريف                                                         | النمط | المتطلب | اسم العنصر |
|-----------------------------------------------------------------|-------|---------|------------|
| انظر الفقرة 2.2.6.                                              | سلسلة | إلزامي  | sessionId  |
| انظر الفقرة 2.1.2.6.                                            | سلسلة | اختياري | legId      |
| تعكس هذه المعلمة معرف legId تجهيزات UE التي ينبغي تحرير الموارد |       |         |            |
| لأجلها (لا يعني ذلك في رسالة re-INVITE سوى حجز الموارد          |       |         |            |
| للعرض المرفوض).                                                 |       |         |            |

releaseQosRequest {سالة - عناصر رسالة عناصر الجدول 7.365/7

### releaseQosResponse رسالة releaseQosResponse

يجب إرسال رسالة releaseQosResponse من المدير IPAM رداً على طلب releaseQosRequest.

ويعرف الجدول 8 محتويات رسالة releaseQosResponse.

| التعويف                                                                                                    | النمط    | المتطلب  | اسم العنصر  |
|----------------------------------------------------------------------------------------------------|----------|----------|-------------|
| شفرة استحابة تمثل نجاح العملية أو فشلها. وفيما يلي تحديد لشفرات<br>الاستجابة المحتملة والمعادة:                     | عدد صحيح | إلزامي   | result      |
| 0: نجاح<br>1: فشل عام                                                                                               |          |          |             |
| 2: معرف sessionId مجھول                                                                                             |          |          |             |
| 3: معرف legId بحهول<br>255-200: خطأ يخص البائع تحديدا                                                               |          |          |             |
| سلسلة تصف سبب الفشل. والغرض الأساسي منها استعمالها لأغراض<br>تسحيل الدخول وإزالة الأخطاء، وتُقدم للمشغَّل كمعلومات. | سلسلة    | اختیار ی | Description |
| وُيترك محتوى هذا المحال دون تعريف، وهو يخص البائع تحديداً.                                                          |          |          |             |

releaseQosResponse سناصر رسالة عناصر FeleaseQosResponse

# 4.6 الملمح العام لخدمات شبكة الويب

تحدد هذه الفقرة متطلبات الوظيفة P-CSCF والمدير IPAM المتعلقة بتكنولوجيات خدمات شبكة الويب المُستعملة داخل السطح البيني.

## 1.4.6 رسالة XML

يجب أن تدعم الوظيفة P-CSCF والمدير IPAM (الطبعة الثالثة) من 1.0 XML حسبما هي محددة في [1.0 XML] ومطلوبة من جانب المعيارين SOAP 1.1 و1.2.

## 2.4.6 البروتوكول البسيط للنفاذ إلى الهدف (SOAP)

يجب أن تدعم الوظيفة P-CSCF والمدير IPAM البروتوكول SOAP 1.1 المُعرف في المرجع [SOAP 1.1]. و**يمكن** أن تدعم الوظيفة P-CSCF أو المدير IPAM البروتوكول SOAP 1. 2 المُعرف في المرجع [SOAP 1.2] شريطة الحفاظ على التوافق مع البروتوكول SOAP 1.1 ، وذلك باللحوء إلى النقل ببروتوكول نقل النصوص الإلكترونية (HTTP) والاستفادة من رسائل HTTP POST.

### 3.4.6 التشفير

يجب أن يدعم السطح البيني للمدير IPAM التشفير بأسلوب الوثيقة المُعرف في لغة وصف خدمات شبكة الويب (WSDL) الواردة في طبقة النقل المبينة في الملحق B.

ويجب أن يدعم المدير IPAM النقل ببروتوكول HTTP من أجل تبادل الرسائل. ويجب أن يدعم المدير IPAM النقل ببروتوكول HTTPS من أجل تبادل الرسائل على غرار ما هو مُحدد في الفقرة 9. ويجب أن يدعم المدير IPAM توصيلات HTTP/1.1 وHTTPS/1.1.

ويجب أن تستعمل وظيفة P-CSCF توصيل HTTP/1.1 أو توصيل HTTPS/1.1 لإتاحة إمكانية استمرار التوصيلات ببروتوكول TCP، وبالتالي تحسين جودة الأداء.

## متطلبات مديو التطبيق  $\overline{7}$ يجب أن يكون مدير IPAM مطابقاً لمتطلبات سطح pkt-qos-1 البينى المُحددة في الفقرة 6.

**ويجب** أن يكون المدير مطابقاً لمتطلبات سطح pkt-mm-3 البيني المُحددة في التوصية [ITU-T J.179] المتعلقة بمخدم سياسات .IPCablecom Multimedia

وبالإضافة إلى ذلك، تحدد متطلبات المدير IPAM الواردة أدناه السبل التي يتبعها المدير في ترجمة المعلمات التي يجري تمريرها عبر سطح 1-pkt-qos البيني إلى رسائل IPCablecom Multimedia التي يجري تمريرها عبر سطح 1-pkt-mm البيني.

#### تقابل البروتوكول SDP بعنصر FlowSpec  $1.7$

تستعمل معمارية الخدمات المتكاملة حالات الوصف المستخدمة لأغراض عامة (الطبقة 2 المستقلة) لخصائص الحركة ومتطلبات موارد تدفق معين. ويُعرف وصف الحركة باسم TSpec، وترد متطلبات الموارد في عنصر RSpec، وتُعرف التوليفة التي تجمع بين هذين العنصرين باسم FlowSpec. ومن الضروري تعيين تقابل معين لطبقة 2 المستقلة FlowSpec بمعلمات محددة للطبقة 2، وذلك من أجل حجز الموارد عبر وسيط معين للطبقة 2، من قبيل شبكة الكبل DOCSIS. وعُرفت بالفعل تقابلات طائفة متنوعة من التكنولوجيات الأخرى (مثل ATM، شبكات 2.3 LAN، وما إلى ذلك).

وتعرَّف حالياً الخدمات المتكاملة نمطين من الخدمات، وهما حدمات الحمولة المُتحكم فيها والخدمات المضمونة، والخدمات الثانية أنسب للتطبيقات الحساسة للكمون. وعند حجز الموارد لخدمة مضمونة، يحتوي عنصر FlowSpec على ما يلي: **TSpec** 

**RSpec** 

ومعظم تعابير TSpec موضحة ذاتياً. ويعين تعبير (r,b) خانة إذنة مطابقة للحركة، ويمثل الرمز p معدل الذروة الذي يستعمله المصدر في الإرسال، بينما يمثل الرمز M ححم الرزمة الأقصى الذي يولده المصدر (بما في ذلك رأسية IP ورأسيات الطبقة الأعلى). وعادة ما تمثل الوحدة الدنيا المضبوطة، m، حجم الرزمة الأصغر الذي يولده المصدر؛ وإذا أرسل المصدر رزمة أصغر، تُحسب الرزمة على أهْا رزمة بحجم m تُستعمل لأغراض التنظيم.

ومن المفيد معرفة طريقة حساب مهلة التأخر في محيط الخدمات المتكاملة من أجل فهم تعبير RSpec. وفيما يلي مهلة التأخر القصوى من طرف إلى طرف لخدمة مضمونة تستقبل الرزم:

Delay =  $b/R$  + Ctot/R + Dtot

حيث يُعرف الرمزان R و R أعلاه، ويمثل Ctot و Dtot "حدود الخطأ" المتراكمة والمقدمة من عناصر الشبكة على امتداد المسير، والتي تصف انحرافها عن السلوك "المثالي".

والتدفق R الوارد في RSpec هو مقدار عرض النطاق المُخصص للتدفق، ويجب أن يكون أكبر من الرمز r أو يساويه المُستمد من عنصر TSpec للحفاظ على حد مهلة التأخر الوارد أعلاه. وعليه، فإن حد مهلة تأخر التدفق يتوقف كلياً على خيار R؛ ويتمثل السبب الذي يقف وراء استعمال قيمة R أكبر من قيمة r في تقليل مهلة التأخر التي يستغرقها التدفق.

ونظراً لأنه ليس من المسموح ضبط R<r، يمكن لعقدة تقوم بحجز ما أن تجري الحساب الوارد أعلاه وتحدد أن حدود مهلة التأخر أضيق من اللازم. وفي هذه الحالة، يمكن للعقدة أن تضبط R = r وأن تضبط S على قيمة غير صفرية. وتُنتقى قيمة S كالتالي:

 $S + b/R + Ctot/R + Dtot =$ حدود مهلة التأخر المطلوبة

 $15$ التوصية J.365 TU-T (2006/11)

ولا تحاول الخدمة المضمونة وضع حد للارتعاش يتحاوز حد مهلة التأخر بأي حال من الأحوال. ويتمثل عموماً الحد الأدبي لمهلة التأخر التي يمكن أن تستغرقها الرزمة في سرعة مهلة تأخر الضوء، بينما يتمثل حد المهلة الأقصى في حد مهلة التأخر الوارد أعلاه؛ والارتعاش الأقصى هو الفرق بين هذين الحدين. وهكذا، يمكن التحكم في الارتعاش باختيار قيمتي R وS مناسبتين.

وفيما يتعلق بالكودكات الصوتية والمرئية المعروفة جيداً، يجب أن يستعمل المدير IPAM معلمات FlowSpec المُحددة في التوصية [JTU-T J.361] المتعلقة بكودكات ووسائط IPCablecom.

أما بالنسبة للكودكات غير المعروفة جيداً، فإن المدير IPAM **يجب** أن يولِّد FlowSpec بواسطة الآليات التالية: إذا قُدِمت المعلمتان #:b=TIAS وa=maxprate، يجب أن يحدد المدير IPAM عرض النطاق اللازم للدورة كالآتي:

- تحديد الطبقات الدنيا المقرر استعمالها وحساب مجموع أححام الرأسيات بالبتات (حجم-h). وفي حال تباين  $(1)$ أحجام الرأسيات، يجب استعمال متوسط الحجم. وفيما يخص الوسائط المنقولة ببروتوكول RTP، يجب أن تتضمن الطبقات الدنيا رأسية بروتوكول RTP بتمديدات الرأسية، إذا استُعملت، وقائمة حساب CSRC، وجميع التمديدات الخاصة بالملمح العام تحديداً.
	- استرجاع معدل الرزمة الأقصى من بروتوكول maxprate = prate) SDP).  $(2)$
	- حساب فيض النقل عن طريق ضرب أحجام الرأسية في معدل الرزم (t-over = h-size \* prate).  $(3)$ 
		- تقريب فيض النقل إلى أقرب عدد صحيح ممثل بالبتات (t-over = CEIL(t-over).  $(4)$
	- إضافة فيض النقل إلى قيمة عرض النطاق المستقل للنقل (total bit-rate = bw-value + t-over).  $(5)$

وعند إجراء الحساب الوارد أعلاه باستعمال المعدل "maxprate"، تكون قيمة معدل البتات القيمة القصوى المطلقة التي يمكن أن يستعملها تدفق الوسائط عبر النقل المُفترض في الحسابات.

وفي حال عدم تقديم معلمة b=TIAS، يجب أن يستعمل المدير IPAM القيمة المُحددة في معلمة عرض النطاق ##:b=AS كبديل للقيمة المحسوبة أعلاه.

> وعندما يستعمل المدير معلمة عرض النطاق المحسوبة (B)، فإنه يجب أن يضبط قيم flowspec وفقاً لما يرد أدناه:  $B / maxprate =$  حجم الخانة =  $-b$  $p = r = R = B$  $m = h$ J522 =M

#### تعدد الكودكات  $1.1.7$

عندما تستعمل تجهيزات UE معايير البروتوكولين SIP وSDP، فإن بإمكانها استعمال جميع الكودكات المُتفاوض عليها في أي نقطة أثناء التدفق. ويجب أن يكون التطبيق ملماً بمعلمات التدفق المستعملة في أي حالة، وذلك من أجل إبلاغ نظام انتهائية مودم الكبل (CMTS) بمتطلبات نوعية خدمة (QoS) التدفق الحالي وإفساح المحال أمامه لجدولة الموارد بصورة صحيحة. ومع ذلك، فإن إطار البروتوكول SIP لا يلزم بمعرفة سوية الدورة هذه، مما يعني أن بروتوكول SIP لا يلزم تجهيزات UE بأن تبلغ طبقة التشوير عند إجراء تغيير في التدفق. وعليه، فإن المدير IPAM قد لا يعرف في مرحلة معينة من الوقت معلمات التدفق التي تستعملها تجهيزات UE في دورة معينة.

ونظراً لأنه ليس من الضروري أن يعرف المدير IPAM معلمات التدفق المُستعملة في وقت معين عبر تدفق ما، فإن المدير يجب أن يلتزم بالحد العلوي الأدنى (LUB) عندما يكون التدفق في حالة نشاط. وعند قيام المدير بذلك، يمكن طمأنته إلى أن تجهيزات UE ستحصل دوماً على الموارد اللازمة لأي كودك تستعمله في المحموعة المتفاوض عليها.

## 1.1.1.7 - حساب الحد العلوي الأدنى (LUB)

يوجد عدة حالات لابد أن يشمل فيها الححز طائفة من عناصر FlowSpecs المحتملة. ويُفضل مثلاً في بعض التطبيقات إنشاء حجز يمكنه مناولة تبديل من كودك إلى دورة متوسطة أخرى دون حاجة إلى المرور عبر التحكم في الدخول في كل زمن تبديل.

ولكي يدعم المدير IPAM هذه العناصر الوظيفية، **يجب** أن يرسل عنصر FlowSpec يتضمن الحد العلوي الأدنى (LUB) لمعلمات التدفق اللازمة لفرادى التدفقات.

والحد LUB الذي يتألف من التدفقين A وB؛ (LUB(A, B، هو "أصغر" غلاف يمكنه حمل التدفقين A وB حملاً غير متآون.  $e$ ويُحسّب الحد (LUB(A, B على أساس كل معلمة على حدة، وذلك كالآتي:

tUDB(A, B) = { 
$$
h_{\alpha}/r_{\alpha}
$$
 d  
\n $h_{\alpha}/r_{\alpha}$  e  
\n $h_{\alpha}/r_{\alpha}$  f  
\n $h_{\alpha}/r_{\alpha}$  f  
\n $h_{\alpha}/r_{\alpha}$  g  
\n $h_{\alpha}/r_{\alpha}$  g  
\n $h_{\alpha}/r_{\alpha}$  g  
\n $h_{\alpha}/r_{\alpha}$  g  
\n $h_{\alpha}/r_{\alpha}$  g  
\n $h_{\alpha}/r_{\alpha}$  g  
\n $h_{\alpha}/r_{\alpha}$  g  
\n $h_{\alpha}/r_{\alpha}$  g  
\n $h_{\alpha}/r_{\alpha}$  g  
\n $h_{\alpha}/r_{\alpha}$  g  
\n $h_{\alpha}/r_{\alpha}$  g  
\n $h_{\alpha}/r_{\alpha}$  g  
\n $h_{\alpha}/r_{\alpha}$  g  
\n $h_{\alpha}/r_{\alpha}$  g  
\n $h_{\alpha}/r_{\alpha}$  g  
\n $h_{\alpha}/r_{\alpha}$  g  
\n $h_{\alpha}/r_{\alpha}$  g  
\n $h_{\alpha}/r_{\alpha}$  g  
\n $h_{\alpha}/r_{\alpha}$  g  
\n $h_{\alpha}/r_{\alpha}$  g  
\n $h_{\alpha}/r_{\alpha}$  g  
\n $h_{\alpha}/r_{\alpha}$  g  
\n $h_{\alpha}/r_{\alpha}$  g  
\n $h_{\alpha}/r_{\alpha}$  g  
\n $h_{\alpha}/r_{\alpha}$  g  
\n $h_{\alpha}/r_{\alpha}$  g  
\n $h_{\alpha}/r_{\alpha}$  g  
\n $h_{\alpha}/r_{\alpha}$  g  
\n $h_{\alpha}/r_{\alpha}$  g  
\n $h_{\alpha}/r_{\alpha}$  g  
\n $h_{\alpha}/r_{\alpha}$  g  
\n $h_{\alpha}/r_{\alpha}$  g  
\n $h_{\alpha}/r_{\alpha}$  h  
\n $h_{\alpha}/r_{\alpha}$  g  
\n $h_{\alpha}/r_{\alpha}$  g  
\n $h_{\alpha}/r_{\alpha}$ 

حيث:

$$
P LUB(A, B) \equiv GCF(PA, PB)
$$
  
\n
$$
P LUB(A, B) \equiv GCF(PA, PB)
$$
  
\n
$$
P LUB(A, B) \equiv GCF(PA, PB)
$$
  
\n
$$
P LUB(A, C, C) \equiv MAX(X, C, C)
$$
  
\n
$$
P LUB(A, C, C) \equiv MAX(MAX(x, y), z)
$$
  
\n
$$
MRX(x, y, z) \equiv MAX(MAX(x, y), z)
$$
  
\n
$$
P LUB(A, C, C) \equiv MAX(MAX(x, y), z)
$$
  
\n
$$
P LUB(A, C) \equiv MAX(MAX(x, y), z)
$$
  
\n
$$
P LUB(A, C) \equiv MAX(MAX(x, y), z)
$$
  
\n
$$
P LUB(A, C) \equiv MAX(MAX(x, y), z)
$$
  
\n
$$
P LUB(A, C) \equiv MAX(MAX(x, y), z)
$$
  
\n
$$
P LUB(A, C) \equiv MAX(MAX(x, y), z)
$$
  
\n
$$
P LUB(A, C) \equiv MAX(MAX(x, y), z)
$$
  
\n
$$
P LUB(A, C) \equiv MAX(MAX(x, y), z)
$$
  
\n
$$
P LUB(A, C) \equiv MAX(MAX(x, y), z)
$$
  
\n
$$
P LUB(A, C) \equiv MAX(MAX(x, y), z)
$$

ويُعرف حد LUB (11. 2) سا (17 2), LUB (11, 12, ...) 11) \n
$$
\text{LUB} = \text{LUB}(n1, n2, ..., N) \equiv \text{LUB}(n1, \text{LUB}(n2, ..., N))
$$

وبالإضافة إلى ذلك، يجب أن يمكن التعبير الفضفاض الوارد في عنصر RSpec المطابق، جميع تدفقات المكونات من استعمال الموارد. ولضمان استيفاء هذا المعيار، يُضبط عنصر RSpec التدفق على أدنى قيمة من قيم RSpec في تدفقات المكونات، أي بعبارة أخرى، كالآتي:

 SLUB(A, B) <sup>≡</sup> MIN(SA, SB) ."(x, y) t6
, r PB M:" MIN(x, y) ^\*/\$ O)5 s :v\$,8 d,e6 JL2 B% LUB 7?": 9/\$D TSpec #/ u 8 L'B B?", 93@ T\*6 :D \*0 78 6,\*0942 ;\*< = > \*?<@4 A B1 C\*>9 B914 ,\*0942 
 A3 (1 G711(20 ms)6 G728(10 ms) :/\* \*0 4F B\*
 AG( ,\*0942 LUB >\* E (2 G711(20 ms) = (8000/50) + 40 = 200 \$ G728(10 ms) = (2000/100) + 40 = 60 \$ b[LUB] = m[LUB] = M[LUB] = MAX(200, 60) = 200 \*

3) معدل خانة حد LUB الكودكات المُنتقاة هو كالتالي:

P[LUB] = GCF(10 ms, 20 ms) = 10 ms = 0.01 'w r[LUB] = M \* 1/P = 200 \* 1/0.01 = 20,000 '3, 0 \$ r[G711(20 ms)] = 200 \* 1/0.02 = 10,000 '3, 0 \$ r[G728(10 ms)] = 60 \* 1/0.01 = 6,000 '3, 0 \$ p[LUB] = MAX(10000, 6000, 20000) = 20,000 '3, 0 \$

### 2.1.7 تقابل البروتوكول SDP بالمصنفات

يجب إنشاء المصنفات على غرار ما هو مُحدد في البروتوكول SDP. ويجب أن يولَد المدير IPAM المصنفات اللازمة لطلبات البوابة من سلسلة مؤلفة من عملية واحدة أو أكثر من عمليات reserveQos و/أو commitQos المُستمدة من وظيفة -P CSCF. والمصنف مكوّن من مجالين، هما: العنوان والمنفذ. ويجب أن يولّد المدير IPAM قطعة عنوان المصنف من نعت "a=Local-TURN" الوارد في بروتوكول SDP عملية QoS، في حال وجوده. وإذا كان نعت "a=Local-TURN" غير موجود، عندئذ، يجب أن يستعمل المدير IPAM مجال "signalingAddress" عملية QoS. وفي حال عدم تقديم نعت "a=Local-TURN" ولا نعت "signalingAddress" في أي عملية من عمليات QoS، عندئذٍ، **يجب** أن يستعمل المدير IPAM معطيات التوصيل، "=c"، ومجال <connection address> الواردين في بروتوكول SDP المُقدَّم.

ويجب أن يستعمل المدير IPAM واصف الوسائط، والمحال الفرعي <m=", field's <port" الوارد في بروتوكول SDP للمصنف المعنى.

وإذا لم يعين طلب QoS request أو reserveQos أو commitQos جميع المعلومات على أنما تؤهل بشكل تام مصنف الرزمة، **ينبغي** أن يستعمل المدير IPAM قيمة البطاقة التنوعية لمصنف IPCablecom Multimedia، 0، كقيمة أولية لمحموعة Gate-Set ويصدر رسالة تعديل Gate-Set عند معرفة ما تبقى من معلومات المصنف.

## 3.1.7 فهم أسلوب الدورة

يجب أن ينشئ المدير IPAM بوابة واحدة أو بوابتين لكل خط من خطوط واصف الوسائط. ويجب أن يُحدد عدد بوابات كل واصف وسائط عن طريق فحص نعت اتجاه الوسائط كالآتي: "a:sendonly"، أو "a:recvonly"، أو "a:sendrecv".

وعندما يتضمن واصف الوسائط نعت "a:sendrecv"، يجب أن ينشئ المدير IPAM بوابتين: بوابة في الاتجاه الصاعد للوسائط وأخرى في الاتحاه الهابط لها.

أما عندما يكون نعت الواصف "a:sendonly"، **فيجب** أن ينشئ المدير IPAM طلب بوابة في الاتجاه الصاعد. وعندما يكون نعت واصف الوسائط "a:recvonly"، **فيجب** أن ينشئ المدير IPAM طلب بوابة في الاتجاه الهابط. ويجب أن يحجز المدير IPAM و/ أو يلزم اتجاه البوابة بالاستناد إلى نعت isLocal الوارد في طلب نوعية الخدمة (QoS).

ويمكن أيضاً أن يغير أسلوب Session Mode الدورة المتوسطة عند استبقاء نداء ما. وتكوّن تجهيزات UE في هذه الحالة رسالة re-INVITE ببروتوكول SDP مُحدث يُضبط فيها أسلوب Session Mode على نعت استعادة فقط (recvonly). وقد تبقى البوابات المصاحبة للوسائط دون تغيير، أو تُوضع في حالة حجز، أو تُحذف، وذلك رهناً بالخيار الذي يشكله المشغل. وعند إخراج النداء من حالة الاستبقاء وتكوّن تجهيزات UE رسالة re-INVITE أخرى بتغيير أسلوب Session Mode إلى نعت إرسال استعادة (sendrecv)، تُترك البوابات دون تغيير أو تُوضع في حال إلزام أو تُنشأ مجدداً. ولا تندرج طريقة تشكيل المدير IPAM ضمن نطاق هذه التوصية.

4.1.7 مناولة ترجمة عناوين الشبكة NAT

عند وجود تجهيزين من تجهيزات UE خلف نفس ترجمة عنوان الشبكة (NAT)، يكون عنوان التشوير المُحدد داخل موضوع partyInfo هو نفسه، ولكن مع تحديد هوية كل تجهيز منهما بمعرف legId وحيد.

وعندما تدعم تجهيزات UE تبادل ICE وتكون حلف نفس ترجمة NAT، فإنها ترسل رسالة re-invite بعناوينها الخاصة في خطوط m/c، ولكن بنفس عنوان التشوير. **ويجب** أن يسلم المدير IPAM بتقاسم تجهيزات UE عنوان التشوير ذاته، ولكن مع التسليم بأن لديها عناوين وسائط خاصة ومختلفة، وتحرير جميع موارد IPCablecom Multimedia المُخصصة لهذا الحوار لأن الوسائط ستتدفق الآن عبر السطوح البينية المحلية.

#### متطلبات وظيفة P-CSCF  $\mathbf{8}$

يجب أن تكون وظيفة P-CSCF مطابقة لمتطلبات سطح pkt-qos-1 البيني المُحددة في الفقرة 6. وبالإضافة إلى ذلك، تحدد متطلبات وظيفة P-CSCF الواردة أدناه الكيفية التي يجب أن تستعمل هما الوظيفة سطح pkt-qos-1 البيني لحجز الموارد، وإلزامها، وتحريرها.

## $1.1.8$  حجز الموارد

يجب أن ترسل وظيفة P-CSCF رسالة reserveQosRequest كحزء من عملية reserveQos عندما تستقبل عرض (SIP INVITE أو UPDATE) من تجهيزات UE، التي تتحمل مسؤوليتها الوظيفة.

ويمكن أن ترسل وظيفة P-CSCF استحابة 503 Service Unavailable لتحهيزات UE الطالبة عند استقبال رسالة reserveQosResponse بشفرة استجابة غير صفرية.

ويجب أن تدرج وظيفة P-CSCF، عندما تحجز الموارد، عنوان بروتوكول IP المصاحب للتدفق الذي تصاحب العرض لأجله، في نعت عنوان تشوير لعنصر partyInfo.

### 2.1.8 الموارد الملزمة

يجب أن ترسل وظيفة P-CSCF رسالة commitQosRequest كجزء من عملية commitQos عندما تستقبل إجابة (OK أو ACK ببروتوكول SDP) على عرض مُحال سابقاً.

ويجب أن تدرج وظيفة P-CSCF، عندما تلزم الموارد، عنوان بروتوكول IP المصاحب للتدفق الذي تصاحبت الإجابة لأجله، في نعت عنوان تشوير لعنصر partyInfo.

### 3.1.8 إِذَالَةِ الموارِد

يجب أن ترسل وظيفة P-CSCF رسالة releaseQosRequest كجزء من عملية releaseQos عندما تستقبل انتهائية (BYE أو CANCEL) لتحهيزات UE تكون الوظيفة مسؤولة عنها.

ويجب أن ترسل وظيفة P-CSCF رسالة releaseQosRequest كجزء من عملية releaseQos عندما تستقبل استجابة خاطئة أو استجابة إعادة توجيه (رسائل XX4 أو XX5 أو 302) لتجهيزات UE تكون الوظيفة مسؤولة عنها.

### متطلبات الأمن  $\overline{\mathbf{9}}$

#### السطح البيني للوظيفة P-CSCF- المدير IPAM  $1.9$

يجب تأمين السطح البيني للوظيفة P-CSCF– المدير IPAM باستعمال الملمح العام للاتصالات IPCablecom من أحل أمن طبقة النقل (TLS) الذي تصفه الفقرة 6.9 من مواصفة أمن الاتصالات IPCablecom، انظر التوصية [JTU-T J.170]. ويؤمن هذا الأمر الاستيقان المتبادل للنقاط الطرفية والحفاظ على سرية الرسائل.

#### السطح البيني للمدير IPAM– مخدم السياسات  $2.9$

يجب أن يدعم المدير IPAM متطلبات أمن IPCablecom Multimedia المحددة في الفقرة 3.8 من التوصية [ITU-T J.179] المتعلقة بتعدد الوسائط IPCablecom Multimedia.

```
الملحق A
```
مخطط لغة التوسيم القابلة للتوسيع XML

```
<schema xmlns:tns="http://www.cablelabs.com/namespaces/PacketCable/R2/XSD/PAMI" xmlns:soap11-
enc="http://schemas.xmlsoap.org/soap/encoding/" xmlns:xsi="http://www.w3.org/2001/XMLSchema-
instance" xmlns:wsdl="http://schemas.xmlsoap.org/wsdl/" xmlns="http://www.w3.org/2001/XMLSchema" 
targetNamespace="http://www.cablelabs.com/namespaces/PacketCable/R2/XSD/PAMI"> 
       <complexType name="partyInfo"> 
             <sequence> 
                    <element name="id" type="string" nillable="true" 
minOccurs="0"/> 
                    <element name="legId" type="string" nillable="true" 
minOccurs="0"/> 
                    <element name="isLocal" type="boolean" minOccurs="0"/> 
                    <element name="sdp" nillable="true" minOccurs="0"> 
                          <simpleType> 
                                <restriction base="string"> 
                                      <whiteSpace value="preserve"/> 
                                </restriction> 
                          </simpleType> 
                    </element> 
                    <element name="signalingAddress" type="string" 
nillable="true" minOccurs="0"/> 
             </sequence> 
       </complexType> 
       <complexType name="BCIDType"> 
             <sequence> 
                    <element name="BCID"> 
                          <simpleType> 
                                <restriction base="string"> 
                                      <length value="48"/> 
                                </restriction> 
                          </simpleType> 
                    </element> 
             </sequence> 
       </complexType> 
       <complexType name="commitQosRequestType"> 
             <sequence> 
                    <element name="sessionId" type="string" nillable="true"/> 
                    <element name="arrayOfPartyInfo" type="tns:partyInfo" 
nillable="true" maxOccurs="unbounded"/> 
                    <element name="emergencyCall" type="boolean" minOccurs="0"/> 
                    <element name="icId" type="string" minOccurs="0"/> 
             </sequence> 
       </complexType> 
       <complexType name="commitQosResponseType"> 
             <sequence> 
                    <element name="responseCode" type="int"/> 
                    <element name="description" type="string" minOccurs="0"/> 
                    <element name="bcid" type="tns:BCIDType" minOccurs="0"/> 
             </sequence> 
       </complexType> 
       <complexType name="releaseQosRequestType"> 
             <sequence> 
                    <element name="sessionId" type="string" nillable="true"/> 
                    <element name="legId" type="string" nillable="true" 
minOccurs="0"/> 
             </sequence> 
       </complexType> 
       <complexType name="releaseQosResponseType"> 
             <sequence> 
                    <element name="result" type="int"/> 
                    <element name="description" type="string" minOccurs="0"/> 
             </sequence> 
       </complexType> 
       <complexType name="reserveQosRequestType"> 
             <sequence> 
                    <element name="sessionId" type="string" nillable="true"/> 
                    <element name="arrayOfPartyInfo" type="tns:partyInfo" 
nillable="true" maxOccurs="unbounded"/> 
                   <element name="emergencyCall" type="boolean" minOccurs="0"/> 
                    <element name="icId" type="string" minOccurs="0"/> 
             </sequence> 
       </complexType> 
       <complexType name="reserveQosResponseType">
```

```
 (2006/11) ITU-T J.365 -
22
```

```
 <element name="commitQosRequest" type="tns:commitQosRequestType"/> 
 <element name="commitQosResponse" type="tns:commitQosResponseType"/> 
 <element name="releaseQosRequest" type="tns:releaseQosRequestType"/> 
      <element name="releaseQosResponse" type="tns:releaseQosResponseType"/>
```
</complexType>

</schema>

```
 <sequence> 
                <element name="result" type="int"/> 
 <element name="description" type="string" minOccurs="0"/> 
 <element name="bcid" type="tns:BCIDType" minOccurs="0"/> 
           </sequence>
```
 <element name="reserveQosRequest" type="tns:reserveQosRequestType"/> <element name="reserveQosResponse" type="tns:reserveQosResponseType"/>

```
الملحق B
```

```
مواصفة لغة وصف خدمات شبكة الويب (WSDL)
```

```
<?xml version="1.0" encoding="UTF-8"?> 
<definitions xmlns="http://schemas.xmlsoap.org/wsdl/" 
xmlns:soap="http://schemas.xmlsoap.org/wsdl/soap/" 
xmlns:http="http://schemas.xmlsoap.org/wsdl/http/" xmlns:xs="http://www.w3.org/2001/XMLSchema" 
xmlns:soapenc="http://schemas.xmlsoap.org/soap/encoding/" 
xmlns:mime="http://schemas.xmlsoap.org/wsdl/mime/" 
xmlns:pc="http://www.cablelabs.com/namespaces/PacketCable/R2/XSD/PAMI" 
xmlns:tns="http://www.cablelabs.com/namespaces/PacketCable/R2/WSDL/PAMI" 
targetNamespace="http://www.cablelabs.com/namespaces/PacketCable/R2/WSDL/PAMI"> 
       <types> 
             <xs:schema 
targetNamespace="http://www.cablelabs.com/namespaces/PacketCable/R2/XSD/PAMI"> 
                    <xs:include schemaLocation= 
"http://www.cablelabs.com/namespaces/PacketCable/R2/XSD/PAMI.xsd"/> 
             </xs:schema> 
       </types> 
       <message name="reserveQosRequest"> 
             <part name="parameter" element="pc:reserveQosRequest"/> 
       </message> 
       <message name="reserveQosResponse"> 
             <part name="parameter" element="pc:reserveQosResponse"/> 
       </message> 
       <message name="commitQosRequest"> 
             <part name="parameter" element="pc:commitQosRequest"/> 
       </message> 
       <message name="commitQosResponse"> 
             <part name="parameter" element="pc:commitQosResponse"/> 
       </message> 
       <message name="releaseQosRequest"> 
             <part name="parameter" element="pc:releaseQosRequest"/> 
       </message> 
       <message name="releaseQosResponse"> 
             <part name="parameter" element="pc:releaseQosResponse"/> 
       </message> 
       <portType name="SOAPport"> 
             <operation name="reserveQos"> 
                   <input message="tns:reserveQosRequest"/> 
                    <output message="tns:reserveQosResponse"/> 
             </operation> 
             <operation name="commitQos"> 
                    <input message="tns:commitQosRequest"/> 
                    <output message="tns:commitQosResponse"/> 
             </operation> 
             <operation name="releaseQos"> 
                    <input message="tns:releaseQosRequest"/> 
                    <output message="tns:releaseQosResponse"/> 
             </operation> 
       </portType> 
       <binding name="pcAMbinding" type="tns:SOAPport"> 
             <soap:binding style="document" transport="http://schemas.xmlsoap.org/soap/http"/> 
             <operation name="reserveQos"> 
                    <soap:operation soapAction="urn:#reserveQos" style="document"/> 
                    <input> 
                          <soap:body parts="parameter" use="literal"/> 
                    </input> 
                    <output> 
                          <soap:body parts="parameter" use="literal"/> 
                    </output> 
             </operation> 
             <operation name="commitQos"> 
                    <soap:operation soapAction="urn:#commitQos" style="document"/> 
                    <input> 
                         <soap:body parts="parameter" use="literal"/> 
                   \epsilon/input>
                    <output> 
                          <soap:body parts="parameter" use="literal"/> 
                    </output> 
             </operation> 
             <operation name="releaseQos"> 
                    <soap:operation soapAction="urn:#releaseQos" style="document"/> 
                    <input> 
                          <soap:body parts="parameter" use="literal"/>
```

```
 </input> 
                  <output> 
                       <soap:body parts="parameter" use="literal"/> 
                  </output> 
            </operation> 
      </binding> 
      <service name="pcAM"> 
 <port name="pcAMport" binding="tns:pcAMbinding"> 
 <soap:address location="http://youraddress"/> 
            </port> 
      </service> 
 </definitions>
```
# التذييل I

# تدفقات النداء النموذجية

تورد هذه الفقرة السلوك التشغيلي النموذجي بالاستناد إلى السطوح البينية والمتطلبات المُحددة في هذه التوصية. وتدفقات النداء المبينة في هذه الفقرة هي من أحل الرجو ع إليها فقط.

1.I نداء ناجح عبر الشبكة

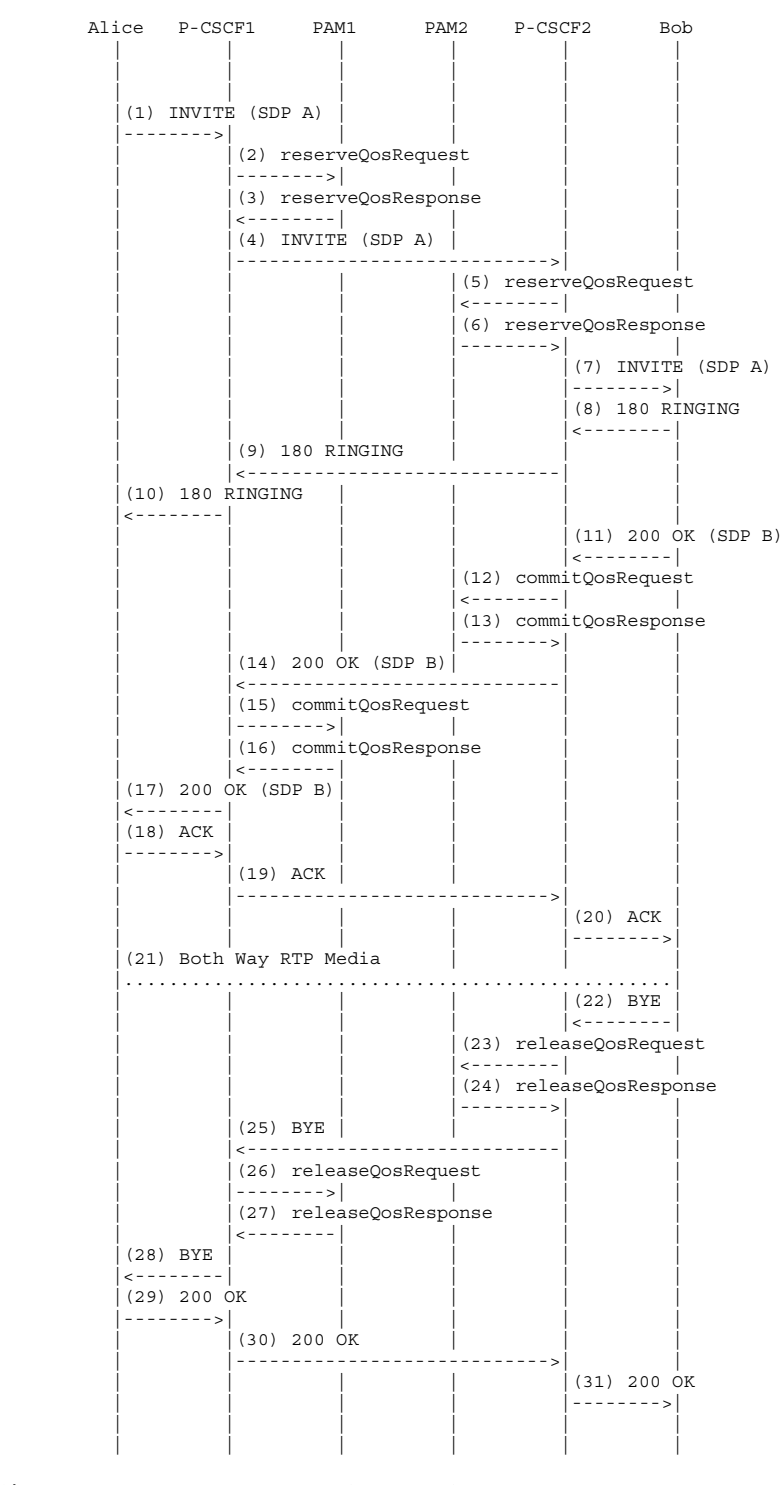

#### **(2) reserveQosRequest P-CSCF1 -> PAM1**  <reserveQosRequest>

 <sessionId>1234@mso.net;alicetag</sessionId> <arrayOfPartyInfo>

```
 <PartyInfo> 
                    <id>alice@mso.net</id> 
                    <legId>z9hG4bK74bf9</legId> 
                    <isLocal>true</isLocal> 
                    <sdp>SDP A</sdp> 
             </PartyInfo> 
       </arrayOfPartyInfo> 
       <emergencyCall>false</emergencyCall> 
</reserveQosRequest> 
(3) reserveQosResponse PAM1 -> P-CSCF1 
<reserveQosResponse> 
      <result>0</result>
</reserveQosResponse> 
(5) reserveQosRequest P-CSCF2 -> PAM2 
<reserveQosRequest> 
       <sessionId>1234@mso.net;alicetag</sessionId> 
       <arrayOfPartyInfo> 
             <PartyInfo> 
                    <isLocal>false</isLocal> 
                    <sdp>SDP A</sdp> 
             </PartyInfo> 
             <PartyInfo> 
                    <id>bob@mso.net</id> 
                    <legId>z9hG4bK7a3d4</legId> 
                    <isLocal>true</isLocal> 
                    <signalingAddress>Bob IP Address</signalingAddress> 
             </PartyInfo> 
       </arrayOfPartyInfo> 
       <emergencyCall>false</emergencyCall> 
</reserveQosRequest> 
(6) reserveQosResponse PAM2 -> P-CSCF2 
<reserveQosResponse> 
      <result>0</result> 
</reserveQosResponse> 
(12) commitQosRequest P-CSCF2 -> PAM2 
<commitQosRequest> 
       <sessionId>1234@mso.net;alicetag;bobtag</sessionId> 
       <arrayOfPartyInfo> 
             <legId> z9hG4bK7a3d4</legId> 
             <isLocal>true</isLocal> 
             <sdp>SDP B</sdp> 
       </arrayOfPartyInfo> 
</commitQosRequest> 
(13) commitQosResponse PAM2 -> P-CSCF2 
<commitQosResponse> 
       <result>0</result> 
</commitQosResponse> 
(15) commitQosRequest P-CSCF1 -> PAM1 
<commitQosRequest> 
       <sessionId>1234@mso.net;alicetag;bobtag</sessionId> 
       <arrayOfPartyInfo> 
             <isLocal>false</isLocal> 
             <sdp>SDP B</sdp> 
       </arrayOfPartyInfo> 
</commitQosRequest> 
(16) commitQosResponse PAM1 -> P-CSCF1 
<commitQosResponse> 
      <result>0</result> 
</commitQosResponse> 
(23) releaseQosRequest P-CSCF2 -> PAM2 
<releaseQosRequest> 
       <sessionId>1234@mso.net;bobtag;alicetag</sessionId> 
</releaseQosRequest> 
(24) releaseQosResponse PAM2 -> P-CSCF2 
<releaseQosResponse> 
       <result>0</result> 
</releaseQosResponse> 
(26) releaseQosRequest P-CSCF1 -> PAM1
```
<releaseQosRequest>

 <sessionId>1234@mso.net;bobtag;alicetag</sessionId> </releaseQosRequest>

### **(27) releaseQosResponse PAM1 -> P-CSCF1**

<releaseQosResponse> <result>0</result> </releaseQosResponse>

```
 -
,'. /
0 123 45 63 2.I
```
# 1.2.I المطلوب مشغول

```
Alice P-CSCF1 PAM1 PAM2 P-CSCF2 Bob 
  | | | | | | 
  | | | | | | 
  | | | | | | 
         (1) INVITE (SDP A) \left| \begin{array}{cc} - & - & - & - \end{array} \right||-------->| | | | | | | |
                 | |(2) reserveQosRequest | | 
                  | |-------->| | | | 
                 | |(3) reserveQosResponse | | 
  | |<--------| | | | 
                (4) INVITE (SDP A). . . . . . . . .
                                | | | |(5) reserveQosRequest 
                                | | | |<--------| | 
                               | (6) reserveQosResponse
  | | | |-------->| | 
                                       (7) INVITE (SDP A) | | | | |-------->| 
                                      |<br>| (8) 486 Busy Here
  | | | | |<--------| 
                                      | (9) ACK
  | | | | |-------->| 
                               (10) releaseQosRequest
  | | | |<--------| | 
                               |<br>| (11) releaseOosResponse
                                | | | |-------->| | 
                (12) 486
  | |<----------------------------| | 
                 | |(13) ACK | | | | 
  | |---------------------------->| | 
                 | |(14) releaseQosRequest | | 
  | |-------->| | | | 
                 | |(15) releaseQosResponse | | 
  | |<--------| | | | 
         (16) 486
  |<--------| | | | | 
         (17) ACK
          |-------->| | | | | 
  | | | | | | 
  | | | | | | 
(2) reserveQosRequest P-CSCF1 -> PAM1 
<reserveQosRequest> 
     <sessionId>1234@mso.net;alicetag</sessionId> 
     <arrayOfPartyInfo> 
           <PartyInfo> 
               <id>alice@mso.net</id> 
                <legId>z9hG4bK74bf9</legId> 
                <isLocal>true</isLocal> 
               <sdp>SDP A</sdp> 
           </PartyInfo> 
      </arrayOfPartyInfo> 
     <emergencyCall>false</emergencyCall> 
</reserveQosRequest> 
(3) reserveQosResponse PAM1 -> P-CSCF1 
<reserveQosResponse> 
     <result>0</result> 
</reserveQosResponse> 
(5) reserveQosRequest P-CSCF2 -> PAM2 
<reserveQosRequest> 
     <sessionId>1234@mso.net;alicetag</sessionId> 
      <arrayOfPartyInfo> 
          <PartyInfo> 
               <isLocal>false</isLocal> 
               <sdp>SDP A</sdp> 
           </PartyInfo> 
           <PartyInfo> 
                <id>bob@mso.net</id> 
                <legId>z9hG4bK7a3d4</legId>
```

```
 <isLocal>true</isLocal> 
                    <signalingAddress>Bob IP Address</signalingAddress> 
             </PartyInfo> 
       </arrayOfPartyInfo> 
       <emergencyCall>false</emergencyCall> 
</reserveQosRequest>
```
### **(6) reserveQosResponse PAM2 -> P-CSCF2**

```
<reserveQosResponse> 
      <result>0</result> 
</reserveQosResponse>
```
#### **(10) releaseQosRequest P-CSCF2 -> PAM2**

```
<releaseQosRequest> 
       <sessionId>1234@mso.net;alicetag;bobtag</sessionId> 
       <legId>z9hG4bK7a3d4</legId> 
</releaseQosRequest>
```
#### **(11) releaseQosResponse PAM2 -> P-CSCF2**

```
<releaseQosResponse> 
       <result>0</result> 
</releaseQosResponse>
```
### **(14) releaseQosRequest P-CSCF1 -> PAM1**

```
<releaseQosRequest> 
       <sessionId>1234@mso.net;alicetag;bobtag</sessionId> 
       <legId>z9hG4bK74bf9</legId> 
</releaseQosRequest>
```
### **(15) releaseQosResponse PAM1 -> P-CSCF1**

<releaseQosResponse> <result>0</result> </releaseQosResponse>

```
2.2.I    الموارد غير متيسرة
```

```
Alice P-CSCF1 PAM1 PAM2 P-CSCF2 Bob 
 | | | | | | 
 | | | | | | 
 | | | | | | 
      (1) INVITE (SDP A)
 |-------->| | | | | 
            (2) reserveQosRequest<br>-------->| |
 | |-------->| | | | 
           (3) reserveQosResponse
 | |<--------| | | | 
           (4) INVITE (SDP A) | | |---------------------------->| | 
                        | | | |(5) reserveQosRequest 
                         | | | |<--------| | 
                        | | | |(6) reserveQosResponse 
                        | | | |-------->| | 
                       (7) releaseQosRequest<br><--------|
 | | | |<--------| | 
                        | | | |(8) releaseQosResponse 
 | | | |-------->| | 
            | |(9) 5xx (TBD) | | | 
 | |<----------------------------| | 
           | (10) ACK | |
 | |---------------------------->| | 
             | |(11) releaseQosRequest | | 
 | |-------->| | | | 
           (12) releaseQosResponse
 | |<--------| | | | 
      (13) 5xx (TBD) |<--------| | | | | 
      (14) ACK
 |-------->| | | | | 
 | | | | | | 
 | | | | | |
```
#### **(2) reserveQosRequest P-CSCF1 -> PAM1**

```
<reserveQosRequest> 
       <sessionId>1234@mso.net;alicetag</sessionId> 
       <arrayOfPartyInfo> 
             <PartyInfo> 
                    <id>alice@mso.net</id> 
                    <legId>z9hG4bK74bf9</legId> 
                    <isLocal>true</isLocal> 
                    <sdp>SDP A</sdp> 
             </PartyInfo> 
       </arrayOfPartyInfo> 
       <emergencyCall>false</emergencyCall>
```
</reserveQosRequest>

```
(3) reserveQosResponse PAM1 -> P-CSCF1 
<reserveQosResponse> 
       <result>0</result> 
</reserveQosResponse> 
(5) reserveQosRequest P-CSCF2 -> PAM2 
<reserveQosRequest> 
       <sessionId>1234@mso.net;alicetag</sessionId> 
       <arrayOfPartyInfo> 
             <PartyInfo> 
                    <isLocal>false</isLocal> 
                    <sdp>SDP A</sdp> 
             </PartyInfo> 
             <PartyInfo> 
                    <id>bob@mso.net</id> 
                    <legId>z9hG4bK7a3d4</legId> 
                    <isLocal>true</isLocal> 
                    <signalingAddress>Bob IP Address</signalingAddress> 
             </PartyInfo> 
       </arrayOfPartyInfo> 
       <emergencyCall>false</emergencyCall> 
</reserveQosRequest> 
(6) reserveQosResponse PAM2 -> P-CSCF2 (QoS Reservation Failure) 
<reserveQosResponse> 
      <result>3</result> 
</reserveQosResponse> 
(7) releaseQosRequest P-CSCF2 -> PAM2 
<releaseQosRequest> 
       <sessionId>1234@mso.net;alicetag</sessionId> 
       <legId>z9hG4bK7a3d4</legId> 
</releaseQosRequest> 
(8) releaseQosResponse PAM2 -> P-CSCF2 
<releaseQosResponse> 
       <result>0</result> 
</releaseQosResponse> 
(11) releaseQosRequest P-CSCF1 -> PAM1 
<releaseQosRequest> 
       <sessionId>1234@mso.net;alicetag</sessionId> 
       <legId>z9hG4bK74bf9</legId> 
</releaseQosRequest> 
(12) releaseQosResponse PAM1 -> P-CSCF1 
<releaseQosResponse> 
     <result>0</result>
 </releaseQosResponse>
```

```
Alice P-CSCF1 PAM1 PSTN Gateway 
 | | | | 
 | | | | 
 | | | | 
         (1) INVITE (SDP A) |-------->| | | 
                  | |(2) reserveQosRequest 
                     | - - - | | |(3) reserveQosResponse 
 | |<--------| | 
                 (4) INVITE (SDP A) | |------------------>| 
                 (5) 180 RINGING (SDP B) | |<------------------| 
                  | |(6) commitQosRequest 
                  | |-------->| | 
                 |(7) commitQosResponse<br>|<--------|
 | |<--------| | 
          |(8) 180 RINGING (SDP B) | 
 |<--------| | | 
                  | |(9) 200 OK (SDP B) | 
                  | |<------------------| 
                  | |(10) commitQosRequest 
 | |-------->| | 
                  | |(11) commitQosResponse 
 | |<--------| | 
         (12) 200 OK (SDP B)
 |<--------| | | 
         (13) ACK
 |-------->| | | 
                 (14) ACK
                  | |------------------>| 
          |(15) Both Way RTP Media | 
          |.............................| 
                 | |(16) BYE | | 
                          | |<------------------| 
                  | |(17) releaseQosRequest 
 | |-------->| | 
 | |(18) releaseQosResponse 
                 2 - - - - - - - |(19) BYE | | | 
 |<--------| | | 
         (20) 200 OK
          |-------->| | | 
                 (21) 200 OK
 | |------------------>| 
 | | | | 
 | | | | 
(2) reserveQosRequest P-CSCF1 -> PAM1 
<reserveQosRequest> 
      <sessionId>1234@mso.net;alicetag</sessionId> 
      <arrayOfPartyInfo> 
           <PartyInfo> 
                 <id>alice@mso.net</id> 
                 <legId>z9hG4bK74bf9</legId> 
                 <isLocal>true</isLocal> 
                 <sdp>SDP A</sdp> 
           </PartyInfo> 
      </arrayOfPartyInfo> 
      <emergencyCall>false</emergencyCall> 
</reserveQosRequest> 
(3) reserveQosResponse PAM1 -> P-CSCF1 
<reserveQosResponse>
```
 <result>0</result> </reserveQosResponse>

### **(6) commitQosRequest P-CSCF1 -> PAM1**

<commitQosRequest> <sessionId>1234@mso.net;alicetag;pstntag</sessionId> <arrayOfPartyInfo> <isLocal>false</isLocal> <sdp>SDP B</sdp> </arrayOfPartyInfo> </commitQosRequest>

#### **(7) commitQosResponse PAM1 -> P-CSCF1**

<commitQosResponse> <result>0</result> </commitQosResponse>

```
(10) commitQosRequest P-CSCF1 -> PAM1
```

```
<commitQosRequest> 
      <sessionId>1234@mso.net;alicetag;pstntag</sessionId> 
       <arrayOfPartyInfo> 
             <isLocal>false</isLocal> 
             <sdp>SDP B</sdp> 
       </arrayOfPartyInfo> 
</commitQosRequest>
```
#### **(11) commitQosResponse PAM1 -> P-CSCF1**

<commitQosResponse> <result>0</result> </commitQosResponse>

#### **(17) releaseQosRequest P-CSCF1 -> PAM1**  <releaseQosRequest>

<sessionId>1234@mso.net;pstntag;alicetag</sessionId>

</releaseQosRequest>

#### **(18) releaseQosResponse PAM1 -> P-CSCF1**  <releaseQosResponse>

 <result>0</result> </releaseQosResponse>

 (DEC 4& F6'C) Re-invite @(;"C 4.I Alice P-CSCF1 PAM1 PAM2 P-CSCF2 | | | | | | | | | | | | | | | | | | (1) Both Way RTP Media |.................................................|  $(2)$  INVITE  $(SDP A)$  |-------->| | | | | | |(3) reserveQosRequest | | | |-------->| | | | | |(4) reserveQosResponse | | | |<--------| | | | | |(5) INVITE (SDP A) | | | | |---------------------------->| | | | | |(6) reserveQosRequest | | | |<--------| | | | | |(7) reserveQosResponse | | | |-------->| |  $|(8)$  INVITE (SDP A) | | | | |-------->|  $(9)$  200 OK (SDP B) | | | | |<--------| | | | |(10) commitQosRequest | | | |<--------| | (11) commitQosResponse | | | |-------->| |  $(12)$  200 OK (SDP B) | |<----------------------------| | | |(13) commitQosRequest | | | |-------->| | | | | |(14) commitQosResponse | | | |<--------| | | |  $(15)$  200 OK (SDP B) |<--------| | | | |  $(16)$  ACK |-------->| | | | |  $(17)$  ACK  $|$ |----------------------------><br>|<br>|  $(18)$  ACK | | | | |-------->| (19) Both Way RTP Media |.................................................| | | | | | | | | | | | | **(3) reserveQosRequest P-CSCF1 -> PAM1**  <reserveQosRequest> <sessionId>1234@mso.net;alicetag;bobtag</sessionId> <arrayOfPartyInfo> <PartyInfo> <legId>z9hG4bK74bf9</legId> <sdp>SDP A</sdp> </PartyInfo> </arrayOfPartyInfo> <emergencyCall>false</emergencyCall> </reserveQosRequest>

```
(4) reserveQosResponse PAM1 -> P-CSCF1 
<reserveQosResponse>
```
 <result>0</result> </reserveQosResponse>

#### **(6) reserveQosRequest P-CSCF2 -> PAM2**

<reserveQosRequest> <sessionId>1234@mso.net;alicetag;bobtag </sessionId> <arrayOfPartyInfo> .<br><PartyInfo> <sdp>SDP A</sdp> </PartyInfo> </arrayOfPartyInfo> <emergencyCall>false</emergencyCall> </reserveQosRequest>

### **(7) reserveQosResponse PAM2 -> P-CSCF2**

```
<reserveQosResponse> 
      <result>0</result> 
</reserveQosResponse>
```
### **(10) commitQosRequest P-CSCF2 -> PAM2**

<commitQosRequest> <sessionId>1234@mso.net;alicetag;bobtag</sessionId> <arrayOfPartyInfo> <legId>z9hG4bK7a3d4</legId> <isLocal>true</isLocal> <sdp>SDP B</sdp> </arrayOfPartyInfo> </commitQosRequest>

### **(11) commitQosResponse PAM2 -> P-CSCF2**

```
<commitQosResponse> 
       <result>0</result> 
</commitQosResponse>
```
### **(13) commitQosRequest P-CSCF1 -> PAM1**

```
<commitQosRequest> 
       <sessionId>1234@mso.net;alicetag;bobtag</sessionId> 
       <arrayOfPartyInfo> 
             <isLocal>false</isLocal> 
             <sdp>SDP B</sdp> 
       </arrayOfPartyInfo> 
</commitQosRequest>
```
### **(14) commitQosResponse PAM1 -> P-CSCF1**

<commitQosResponse> <result>0</result> </commitQosResponse>

Alice P-CSCF1 PAM1 PAM2 P-CSCF2 Bob Joe | | | | | | | | | | | | | | | | | | | | |  $(1)$  INVITE (SDP A) |-------->| | | | | | | |(2) reserveQosRequest | | | | |-------->| | | | | | | | | |(3) reserveQosResponse | | | | |<--------| | | | |  $(4)$  INVITE (SDP A)  $|$ |<br>| ----------| (5) reserveQosRequest<br>| <--------| | | | |<--------| | | | | | |(6) reserveQosResponse | | | | |-------->| | |  $|(7)$  INVITE (SDP A) | | | | |-------->| |  $(8)$  INVITE (SDP A) | | | | |------------------>|  $| (9)$  180 RINGING | | | | |<--------| |  $(10)$  180 RINGING | | |<----------------------------| | | |(11) 180 RINGING | | | | | |<--------| | | | | |  $(12)$  180 RINGING | | | | |<------------------|  $|(13)$  180 RINGING  $|$  | |<----------------------------| | |  $(14)$  180 RINGING |<--------| | | | | |  $(15)$  200 OK (SDP B) | | | | |<--------| |  $|(16)$  commitQosRequest<br>|  $|$  --------| | | | |<--------| | | | | | |(17) commitQosResponse | | | | |-------->| | | | |(18) 200 OK (SDP B)| | | | | |<----------------------------| | | |<br>| (19) commitQosRequest<br>|-------->| | |-------->| | | | | | | | | (20) commitQosResponse<br>| <--------| | |<--------| | | | | |(21) 200 OK (SDP B)| | | | | |<--------| | | | | | |(22) ACK | | | | | | |-------->| | | | | | | |  $(23)$  ACK  $|$  | |---------------------------->| | |  $|(24)$  ACK | | | | |-------->| |  $(25)$  CANCEL | | | | |------------------>|  $(26)$  200 OK (CANCEL) | | | | |<------------------| | 、<br>| (27) 487 TERM (INVITE) | | | | |<------------------|  $|(28)$  ACK  $|$  | | | | |------------------>| | | | |(29) releaseQosRequest | | | | |<--------| | | | | | |(30) releaseQosResponse | | | | |-------->| | | |(31) Both Way RTP Media | | | | |.................................................| | |(32) BYE | | | | | | |-------->| | | | | | | | |<br>| (33) releaseQosRequest | |-------->| | | | | | | | | (34) releaseQosResponse<br>| <--------| | |<--------| | | | | |<br>|(35) BYE | | |---------------------------->| | |  $|(36)$  releaseQoSRequest<br>| <--------| | | | |<--------| | | | | | |(37) releaseQosResponse | | | | |-------->| | |  $(38)$  BYE | | | | |-------->| | | (39) 200 OK<br>| ---------| | | | | |<--------| |  $|(40)$  200 OK | |<----------------------------| | |  $(41)$  200 OK |<--------| | | | | | | | | | | | | | | | | | | |

```
(2) reserveQosRequest P-CSCF1 -> PAM1 
<reserveQosRequest> 
       <sessionId>1234@mso.net;alicetag</sessionId> 
       <arrayOfPartyInfo> 
             <PartyInfo> 
                    <id>alice@mso.net</id> 
                    <legId>z9hG4bK74bf9</legId> 
                    <isLocal>true</isLocal> 
                    <sdp>SDP A</sdp> 
             </PartyInfo> 
       </arrayOfPartyInfo> 
       <emergencyCall>false</emergencyCall> 
</reserveQosRequest> 
(3) reserveQosResponse PAM1 -> P-CSCF1 
<reserveQosResponse> 
       <result>0</result> 
</reserveQosResponse> 
(5) reserveQosRequest P-CSCF2 -> PAM2 
<reserveQosRequest> 
       <sessionId>1234@mso.net;alicetag</sessionId> 
       <arrayOfPartyInfo> 
             <PartyInfo> 
                    <isLocal>false</isLocal> 
                    <sdp>SDP A</sdp> 
              </PartyInfo> 
              <PartyInfo> 
                   .<br><id>bob@mso.net</id>
                    <legId>z9hG4bK7a3d4</legId> 
                    <isLocal>true</isLocal> 
                    <signalingAddress>Bob IP Address</signalingAddress> 
              </PartyInfo> 
              <PartyInfo> 
                    <id>joe@mso.net</id> 
                    <legId>z9hG4bK71a2b</legId> 
                    <isLocal>true</isLocal> 
                    <signalingAddress>Joe IP Address</signalingAddress> 
             </PartyInfo> 
       </arrayOfPartyInfo> 
       <emergencyCall>false</emergencyCall> 
</reserveQosRequest> 
(6) reserveQosResponse PAM2 -> P-CSCF2 
<reserveQosResponse> 
       <result>0</result> 
</reserveQosResponse> 
(16) commitQosRequest P-CSCF2 -> PAM2 
<commitQosRequest> 
       <sessionId>1234@mso.net;alicetag;bobtag</sessionId> 
       <arrayOfPartyInfo> 
             <legId>z9hG4bK7a3d4</legId> 
             <isLocal>true</isLocal> 
             <sdp>SDP B</sdp> 
       </arrayOfPartyInfo> 
</commitQosRequest> 
(17) commitQosResponse PAM2 -> P-CSCF2 
<commitQosResponse> 
       <result>0</result> 
</commitQosResponse> 
(19) commitQosRequest P-CSCF1 -> PAM1 
<commitQosRequest> 
       <sessionId>1234@mso.net;alicetag;bobtag</sessionId> 
       <arrayOfPartyInfo> 
             <isLocal>false</isLocal> 
             <sdp>SDP B</sdp> 
       </arrayOfPartyInfo> 
</commitQosRequest> 
(20) commitQosResponse PAM1 -> P-CSCF1 
<commitQosResponse> 
       <result>0</result> 
</commitQosResponse> 
(29) releaseQosRequest P-CSCF2 -> PAM2
```
<releaseQosRequest>

```
 <sessionId>1234@mso.net;alicetag;joetag</sessionId> 
       <legId>z9hG4bK71a2b</legId> 
</releaseQosRequest>
```
#### **(30) releaseQosResponse PAM2 -> P-CSCF2**

```
<releaseQosResponse> 
      <result>0</result> 
</releaseQosResponse>
```
#### **(33) releaseQosRequest P-CSCF1 -> PAM1**

<releaseQosRequest> <sessionId>1234@mso.net;alicetag;bobtag</sessionId>

</releaseQosRequest>

#### **(34) releaseQosResponse PAM1 -> P-CSCF1**  <releaseQosResponse>

 <result>0</result> </releaseQosResponse>

#### **(36) releaseQosRequest P-CSCF2 -> PAM2**

<releaseQosRequest> <sessionId>1234@mso.net;alicetag;bobtag </sessionId>

</releaseQosRequest>

#### **(37) releaseQosResponse PAM2 -> P-CSCF2**  <releaseQosResponse>

```
 <result>0</result> 
</releaseQosResponse>
```
### 6.I التحكم في نداء الطرف الثالث (3PCC)

سنصف في هذه الفقرة كيف يعالج مدير التطبيق (AM) التحكم في نداء الطرف الثالث، ولاسيما سيناريوهات تدفق النداء الموثقة في الوثيقة RFC 3725 . ويشير تعبير التحكم في نداء الطرف الثالث إلى قدرة أحد الكيانات على إنشاء نداء يكون فيه الاتصال فعلياً بين تجهيزات UE أخرى، وهو تحكم ممكن باستعمال الآليات المُحددة في بروتوكول استهلال الدورة (SIP)، غير أن هناك العديد من النهج الممكنة، ولكل واحد منها محاسن ومساوئ مختلفة. وتناقش الوثيقة RFC 3725 أفضل الممارسات المُتبعة حالياً فيما يخص استعمال بروتوكول SIP للتحكم في نداء الطرف الثالث، وتقدم أربعة سيناريوهات لتدفق النداء فيما يتعلق بإنشاء النداء. ويرد أدناه وصف مفصل لكل واحد منها مع بيان التفاعل مع السطح البيني المُقترح للمدير .IPAM

### I 5.6.I تدفق النداء I

مُستمد من القسم 1.4 من الوثيقة [RFC 3725] كما يلي:

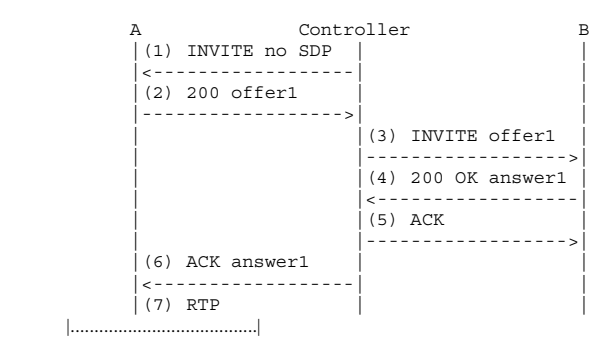

ويختلف تدفق النداء هذا عن التدفقات التي تصفها الفقرات الواردة أعلاه في أن العرض يُرسل في رسالة 200 OK بدلاً من . سالة INVITE.

ويبين المخطط الوارد أدناه التفاصيل المتعلقة بكيفية عمل تدفق النداء هذا مع السطح البينى لمدير التطبيق (AM). Alice P-CSCF1 PAM1 Controller PAM2 P-CSCF2 Bob | | | | | | | | | | | | | | | | | | | | |  $(1)$  INVITE no SDP | |<------------------| | | | (2) reserveQosRequest | |-------->| | | | | | | | |(3) reserveQosResponse | | |  $- - - - - - - - -$ |<br>|(4) See note below | | | | | | |  $(5)$  INVITE no SDP |<--------| | | | | |  $(6)$  200 offer1  $(SDP^A)$ |-------->| | | | | | | | | (7) commitQosRequest<br>|-------->| | |-------->| | | | | | | | | |(8) commitQosResponse | | | | |<--------| | | | |  $(9)$  See note below | | | | | | |  $(10)$  200 offer1  $(SDP A)$ | |------------------>| | | | | | | (11) INVITE offer1 (SDP A) | | | |------------------>| | | | | | |(12) reserveQosRequest | | | | |<--------| | (13) reserveQosResponse | | | | |-------->| | (14) See note below | | | | | | |  $(15)$  INVITE offer1  $(SDP A)$  | | | | | |-------->| | | | | | |(16) 200 OK answer1 (SDP B) | | | | | |<--------| | | | | |(17) commitQosRequest | | | | |<--------| |  $(18)$  commitQosResponse | | | | |-------->| | (19) See note below | | | | | | | | | | |(20) 200 OK answer1 (SDP B) | | | | |<------------------| | | | | |(21) ACK | | | | | | |------------------>| | | | | | | |(22) ACK | | | | | | |-------->|  $(23)$  ACK answer1  $(SDP B)$  | |<------------------| | | | | (24) commitQosRequest<br>|-------->| | | |-------->| | | | | | | | | |(25) commitQosResponse | | | | |<--------| | | | |  $(26)$  See note below | | | | | | |  $(27)$  ACK answer1  $(SDP B)$  |<--------| | | | | | (28) Both Way RTP Media |...........................................................| | | | | | | | | | | | | | | **(2) reserveQosRequest P-CSCF1 -> PAM1**  <reserveQosRequest> <sessionId>1234@mso.net;tag</sessionId> <arrayOfPartyInfo> <PartyInfo> <id>alice@mso.net</id> <legId>z9hG4bK74bf9</legId> <isLocal>true</isLocal> <signalingAddress>Alice IP Address</signalingAddress> </PartyInfo> </arrayOfPartyInfo><br><emergencyCall>false</emergencyCall> </reserveQosRequest> **(3) reserveQosResponse PAM1 -> P-CSCF1**  <reserveQosResponse> <result>0</result> </reserveQosResponse> (4) لا يكون لدى المدير AM في هذه المرحلة بروتوكول وصف الدورة (SDP) لعنصر Alice، ولذلك يلحأ ببساطة إلى خزن المعلومات المقدمة وانتظار قدوم أحد بروتوكولات SDP قبل ححز أية موارد. ومن الضروري أن تقدم وظيفة P-CSCF معرف Alice لدى تطبيق هذه الخطوة (في معرض بحثها عنه). ولا داعي أن تقدم عنوان Alice IP، نظراً لعدم وجود عرض ولا حجز وشيك الحدوث في هذه المرحلة. ويمكن تجاوز هذه الخطوة طالما أن بإمكان وظيفة P-CSCF توفير معرف Alice في مرحلة لاحقة.

```
(7) commitQosRequest P-CSCF1 -> PAM1
<commitOosRequest>
     <sessionId>1234@mso.net;taq;alicetaq</sessionId>
      <arrayOfPartyInfo>
            <legId>z9hG4bK7a3d4</legId>
           <isLocal>true</isLocal>
           <sdp>SDP A</sdp>
     </array0fPartyInfo>
</commitQosRequest>
```

```
(8) commitQosResponse PAM1 -> P-CSCF1
<commitQosResponse>
      <result>0</result>
```
</commitQosResponse>

يمتلك المدير PAM1 الآن العرض الوارد من Alice وبإمكانه أن يمضي قدماً ويحجز الموارد كما فعل في الأمثلة  $(9)$ السابقة. وسيفترض أن الإجابة ستكون مطابقة للعرض من أجل حساب قيم عنصر flowspec. وتكون البوابات في حالة "حجز " لعدم ورود إجابة على العرض بعد.

```
(12) reserveQosRequest P-CSCF2 -> PAM2
<reserveOosRequest>
     <sessionId>5679@mso.net;tag</sessionId>
      <arrayOfPartyInfo>
           <PartyInfo>
                  <isLocal>false</isLocal>
                 <sdp>SDP A</sdp>
            </PartyInfo>
            <PartyInfo>
                  <id>bob@mso.net</id>
                  <legId>z9hG4bK7a3d4</legId>
                  <isLocal>true</isLocal>
                  <signalingAddress>Bob IP Address</signalingAddress>
            </PartyInfo>
      </array0fPartyInfo>
      <emergencyCall>false</emergencyCall>
</reserveQosRequest>
```

```
(13) reserveQosResponse PAM2 -> P-CSCF2
<reserveQosResponse>
      <result>0</result>
</reserveQosResponse>
```
(14) يبدو ذلك كنداء عادي في الحالات التي يرد فيها العرض في رسالة INVITE، وعليه، يسلك المدير AM السلوك الذي سلكه في النداء الأساسي. ويقوم المدير PAM2 بإنشاء بوابات لعنصر Bob في حالة "الححز" عن طريق استعمال بروتوكول SDP A وبروتوكول Bob IP بوصفهما معرف المشترك.

(17) commitOosRequest P-CSCF2 -> PAM2 <commitOosRequest> <sessionId>5678@mso.net;tag;bobtag</sessionId> <arrayOfPartyInfo> <legId>z9hG4bK7a3d4</legId> sisLocal>trues/isLocal> <sdp>SDP B</sdp> </arrayOfPartyInfo> </commitOosRequest>

```
(18) commitOosResponse PAM2 -> P-CSCF2
<commitQosResponse>
     <result>0</result>
```
 $\leq$ /commitOosResnonse>

يلزم المدير PAM2 البوابات ويحدث عنصر flowspec والمصنفات، بما أنه حصل على الاستحابة.  $(19)$ 

```
(24) commitQosRequest P-CSCF1 -> PAM1
<commitOosRequest>
     <sessionId>1234@mso.net;tag;alicetag</sessionId>
     <arrav0fPartvInfo>
            <isLocal>false</isLocal>
            <sdp>SDP B</sdp>
     </arrayOfPartyInfo>
```
</commitQosRequest>

```
(25) commitQosResponse PAM1 -> P-CSCF1 
<commitQosResponse> 
       <result>0</result> 
</commitQosResponse>
```
(26) يعدل المدير PAM1 البوابات المنشأة ويحدث عنصر flowspec والمصنفات، بما أنه حصل على الاستحابة. وفي حال رفض الوسائط، تُحذف البوابات المقابلة.

### $II$  تدفق النداء II

مُستمد من القسم 2.4 من الوثيقة [RFC 3725] كما يلي:

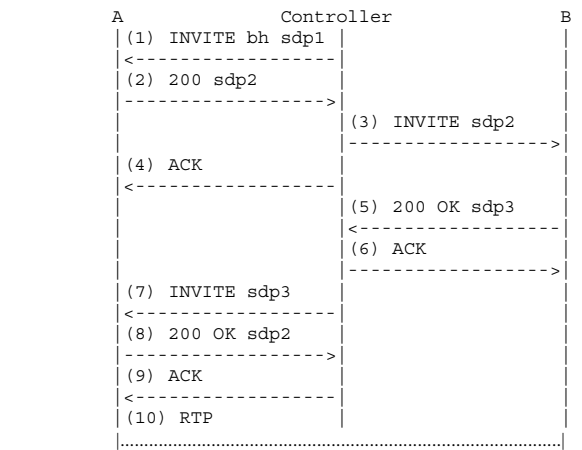

رسل المتحكم في بادئ الأمر رسالة INVITE إلى المستعمل (1) A، وهي رسالة معيارية تحوي عرضاً (sdp1) بخط وسائط ر<br>ب صوتية وحيد، وكودك واحد، ورقم منفذ عشوائي (ولكنه ليس صفراً)، وعنوان توصيل بقيمة 0.0.0.0، مما يفضى إلى إنشاء تدفق وسائط أولي "بفتحات سوداء" ("black holed")، لعدم تدفق أية وسائط من المستعمل A. ويرن هاتف المستعمل A بفعل رسالة INVITE. با

وعندما يجيب A (2)، تحتوي رسالة OK 200 على إجابة، 3qp2، بعنوان صالح في خط التوصيل. ويرسل المتحكم رسالة (4) ACK، ومن ثم ينشئ رسالة (3) INVITE ثانية تُوجه إلى المستعمل B، وتحتوي على العنصر sdp2 بوصفه العرض المقدم  $.B \mathcal{L}$ 

ويرن هاتف المستعمل B بفعل رسالة INVITE هذه. وعند إجابة المستعمل، فإنه ينشئ رسالة (5) csdp3. وsdp3. ومن ثم ينشئ المتحكم رسالة (6) ACK، ويرسل بعد ذلك رسالة re-INVITE إلى (7) A تحتوي على العنصر sdp3 بوصفه العرض.

ويبين المخطط الوارد أدناه التفاصيل المتعلقة بكيفية عمل تدفق النداء هذا مع السطح البينى لمدير التطبيق (AM). Alice P-CSCF1 PAM1 Controller PAM2 P-CSCF2 Bob | | | | | | | | | | | | | | | | | | | | |  $(1)$  INVITE bh SDP (SDP C) | |<------------------| | | | (2) reserveQosRequest | |-------->| | | | | | | |-------->| |<br>|(3) reserveQosResponse | |<--------| | | | |  $|(4)$  See note below | | | | | | |  $(5)$  INVITE bh SDP  $(SDP C)$  |<--------| | | | | |  $(6)$  200 OK  $(SDP A)$ |-------->| | | | | | | | | (7) commitQosRequest<br>|-------->| | | |-------->| | | | | | | | | |(8) commitQosResponse | | | | |<--------| | | | |  $(9)$  See note below | | | | | | |  $(10)$  200 OK (SDP A) | |------------------>| | | | | | |  $(11)$  INVITE (SDP A) | | | |------------------>| | | | | | |(12) reserveQosRequest | | | | |<--------| | (13) reserveQosResponse | | | | |-------->| |  $(14)$  See note below | | | | | | |  $(15)$  INVITE (SDP A) | | | | | |-------->|  $(16)$  200 OK (SDP B) | | | | | |<--------| (17) commitQosRequest | | | | |<--------| |  $(18)$  commitQosResponse | | | | |-------->| | (19) See note below | | | | | | | (20) 200 OK (SDP B) | | | |<------------------| |  $(21)$  ACK | | | | |------------------>| |  $|(22)$  ACK | | | | | |-------->|  $(23)$  INVITE  $(SDP B)$  | |<------------------| | | | | (24) reserveQosRequest<br>|-------->| | | |-------->| | | | | | | | (25) reserveQosResponse | |<--------| | | | |  $(26)$  See note below | | | | | | |  $(27)$  INVITE (SDP B) |<--------| | | | | |  $(28)$  200 OK (SDP A) |-------->| | | | | | | |(29) commitQosRequest | | | | |-------->| | | | | | | | |<br>| (30) commitQosResponse | |<--------| | | | |  $(31)$  See note below | | | | | | | | |(32) 200 OK (SDP A)| | | | | |------------------>| | | |  $(33)$  ACK  $|$  | |<------------------| | | | |(34) ACK | | | | | | |<--------| | | | | |  $(35)$  Both Way RTP Media  $|$  |...........................................................| | | | | | | | **(2) reserveQosRequest P-CSCF1 -> PAM1**  <reserveQosRequest> <sessionId>1234@mso.net;tag</sessionId> <arrayOfPartyInfo> <PartyInfo> <isLocal>false</isLocal> <sdp>SDP C</sdp> </PartyInfo> <PartyInfo> <id>alice@mso.net</id> <legId>z9hG4bK7a3d4</legId>

```
 <isLocal>true</isLocal> 
                    <signalingAddress>Alice IP Address</signalingAddress> 
              </PartyInfo> 
        </arrayOfPartyInfo> 
        <emergencyCall>false</emergencyCall> 
</reserveQosRequest> 
(3) reserveQosResponse PAM1 -> P-CSCF1 
<reserveQosResponse> 
       <result>0</result> 
</reserveQosResponse> 
(4)     ونظراً لأن بروتوكول SDP C يحتوي على عنوان بفتحة سوداء، لا تُححز أية بوابات في هذه المرحلة؛ غير أنه يتم
                                                             حزن المعلومات المتعلقة بتجهيزات UE الواردة في النداء.
(7) commitQosRequest P-CSCF1 -> PAM1 
<commitQosRequest> 
       <sessionId>1234@mso.net;tag;alicetag</sessionId> 
        <arrayOfPartyInfo> 
              <legId>z9hG4bK7a3d4</legId> 
              <isLocal>true</isLocal> 
              <sdp>SDP A</sdp> 
        </arrayOfPartyInfo> 
</commitQosRequest> 
(8) commitQosResponse PAM1 -> P-CSCF1 
<commitQosResponse> 
       <result>0</result> 
 </commitQosResponse>
(9)     يمتلك المدير AM في هذه المرحلة الإجابة على للعرض الأولي، ولا يضبط البوابات إلا في اتجاه واحد (هو اتجاه
Alice الهابط لأن عنصر Alice لا يرسل أية وسائط). وتُمنح في هذه المرحلة بطاقة تنوعية لعنوان بروتوكول IP المصدر
                                                                                  الوارد في مصنفات Gate-Set.
(12) reserveQosRequest P-CSCF2 -> PAM2 
<reserveQosRequest> 
       <sessionId>5679@mso.net;tag</sessionId> 
       <arrayOfPartyInfo> 
              <PartyInfo> 
                    <isLocal>false</isLocal> 
                    <sdp>SDP A</sdp> 
              </PartyInfo> 
              <PartyInfo> 
                    <id>bob@mso.net</id> 
                    <legId>z9hG4bK7a3d4</legId> 
                    <isLocal>true</isLocal> 
                    <signalingAddress>Bob IP Address</signalingAddress> 
              </PartyInfo> 
        </arrayOfPartyInfo> 
        <emergencyCall>false</emergencyCall> 
</reserveQosRequest> 
(13) reserveQosResponse PAM2 -> P-CSCF2 
<reserveQosResponse> 
       <result>0</result> 
</reserveQosResponse>
(14)     يسلك المدير PAM2 هاهنا سلوك معالجة أحد النداءات الأساسية، ويحجز الموارد بالاستناد إلى بروتوكول SDP A
                                                                                          وبروتوكول Bob IP.
(17) commitQosRequest P-CSCF2 -> PAM2 
<commitQosRequest> 
       <sessionId>5678@mso.net;tag;bobtag</sessionId> 
       <arrayOfPartyInfo> 
              <legId>z9hG4bK7a3d4</legId>
```

```
 <isLocal>true</isLocal> 
 <sdp>SDP B</sdp>
```

```
 </arrayOfPartyInfo>
```

```
</commitQosRequest>
```

```
(18) commitQosResponse PAM2 -> P-CSCF2
```

```
<commitQosResponse> 
       <result>0</result> 
 </commitQosResponse>
```
(19) يلزم المدير PAM2 في هذه المرحلة جميع البوابات، ويضبط عنصر flowspec والمصنفات على أساس بروتوكولي .UE تجهيزات UE. **(24) reserveQosRequest P-CSCF1 -> PAM1**  <reserveQosRequest> <sessionId>1234@mso.net;alicetag;bobtag</sessionId> <arrayOfPartyInfo> <PartyInfo> <legId>z9hG4bK74bf9</legId> <sdp>SDP B</sdp> </PartyInfo> </arrayOfPartyInfo> <emergencyCall>false</emergencyCall> </reserveQosRequest> **(25) reserveQosResponse PAM1 -> P-CSCF1**  <reserveQosResponse> <result>0</result> </reserveQosResponse> re-INVITE أهذه رسالة £re-INVIT، لذا لا داعي لإدراج معلومات Alice's info. ويسلك المدير PAM1 سلوكاً مماثلاً لأي حالة re-invite على غرار ما هو مُحدد في قسم re-invite أعلاه. **(29) commitQosRequest P-CSCF1 -> PAM1**  <commitQosRequest> <sessionId>1234@mso.net;tag;alicetag</sessionId> <arrayOfPartyInfo> <legId>z9hG4bK7a3d4</legId> <isLocal>true</isLocal> <sdp>SDP A</sdp> </arrayOfPartyInfo> </commitQosRequest> **(30) commitQosResponse PAM1 -> P-CSCF1**  <commitQosResponse> <result>0</result> </commitQosResponse> (31) إذا طرأ تغيير على العرض/الإجابة الجديدة، يضبط المدير AM الححز بطريقة مماثلة للححز في أي حالة re-invite. 3.6.I تدفق النداء III مُستمد من القسم 3.4 من الوثيقة [RFC 3725] كما يلي: A Controller B  $|(1)$  INVITE no SDP |<---------------------| |

(2) 200 offer1 |--------------------->| |  $(3)$  ACK answer1  $(bh)$  |<---------------------| | | |(4) INVITE no SDP | | |--------------------->| | |(5) 200 OK offer2 | | |<---------------------| |(6) INVITE offer2' | | |<---------------------| |  $(7)$  200 answer2' |--------------------->| | (8) ACK answer2 | |--------------------->| |(9) ACK | | |<---------------------| |  $(10)$  RTF |..........................................................................................................|

رسل المتحكم في بادئ الأمر رسالة INVITE (1) إلى المستعمل A بدون بروتوكول SDP، ويرن هاتف A. وعند الإجابة، یہ تُكوّن رسالة OK 200 (2) تحتوي على عرض خاص بما، العرض 1.وينشئ المتحكم رسالة ACK مستعحلة تتضمن إجابة (3)، هي بروتوكول SDP "بفتحة سوداء"، وبعنوان توصيل مكافئ لقيمة 0.0.0.0.

ومن ثم يرسل المتحكم رسالة INVITE إلى B بدون بروتوكول SDP، ويرن هاتف B نتيجة لذلك. وعندما يجيب B، تُرسل رسالة 200 OK تحتوي على عرض خاص بما، العرض 2 (5). ويستعمل بروتوكول SDP لإنشاء رسالة re-INVITE تُعاد إلى .A (6) وقد تقتضى الضرورة إعادة ترتيب أو تنسيق بروتوكول SDP الوارد في رسالة (7) OK (7 الوافدة من A، '2nswer2' قبل إرسالها في رسالة ACK إلى B (8) بوصفها 2nswer2. وأخيراً، تُرسل رسالة ACK إلى (9) A، ومن ثم يمكن أن تتدفق الو سائط.

ويبين المخطط الوارد أدناه التفاصيل المتعلقة بكيفية عمل تدفق النداء هذا مع السطح البينى لمدير التطبيق (AM). Alice P-CSCF1 PAM1 Controller PAM2 P-CSCF2 Bob | | | | | | | | | | | | | | | | | | | | |  $(1)$  INVITE no SDP . . . . . . . . . . . . . . . | (2) reserveQosRequest<br>|-------->| | | |-------->| | | | | | | | | |(3) reserveQosResponse | | | | |<--------| | | | |  $(4)$  See note below | | | | | | |  $(5)$  INVITE no SDP |<--------| | | | | |  $(6)$  200 offer1  $(SDP^A)$  |-------->| | | | | | | |(7) commitQosRequest | | | | |-------->| | | | | | | | |(8) commitQosResponse | | | | |<--------| | | | | | | |(9) See note below | | | | | | | | | |  $|(10)$  200 OK (SDP A) | |------------------>| | | |  $(11)$  ACK answer1  $(bh)$  | |<------------------| | | | (12) commitQosRequest | |-------->| | | | | |<br>| (13) commitOosResponse | |<--------| | | | |  $|(14)$  See note below | | | | | | |  $(15)$  ACK answer1  $(bh)$  |<--------| | | | | |  $(16)$  INVITE no SDP | | | |------------------>| | | | | | |(17) reserveQosRequest | | | | |<--------| | | | | | |(18) reserveQosResponse | | | | |-------->| | (19) See note below | | | | | | | | | | | | |(20) INVITE no SDP | | | | | |-------->|  $|(21)$  200 OK offer2 (SDP B) | | | | | |<--------| | | | | |(22) commitQosRequest | | | | |<--------| | | | | | |(23) commitQosResponse | | | | | | |------->| |<br>| | | | | | | | | | |(24) See note below| | | | | | | | |<br>| (25) 200 OK offer2 (SDP B) | | | |<------------------| | | |(26) INVITE offer2' (SDP B) | | | | |<------------------| | | | | |(27) reserveQosRequest | | | | |-------->| | | | | | | | | |(28) reserveQosResponse | | | | |<--------| | | | |  $(29)$  See note below | | | | | | | |(30) INVITE offer2' (SDP B) | | | | |<--------| | | | | | |<br>|(31) 200 OK answer2' (SDP C) | | | | | | |-------->| | | | | | | | | |(32) commitQosRequest | | | \== .<br>- - - - - - - - > | | |(33) commitQosResponse | | | | |<--------| | | | |  $(34)$  See note below | | | | | | | | |(35) 200 OK answer2' (SDP C) | | | | |------------------>| | | |  $(36)$  ACK answer2 (SDP C) | | | |------------------>| | | | | | |(37) commitQosRequest | | | | |<--------| | | | | | |(38) commitQosResponse | | | | |-------->| | |<br>|(39) See note below | | | | | | |

```
|(40) ACK answer2 (SDP C)
 | | | | | |-------->| 
                   (41) ACK
 | |<------------------| | | | 
          (42) ACK
 |<--------| | | | | | 
          (43) Both Way RTP Media
 |...........................................................| 
 | | | | | | | 
 | | | | | | | 
(2) reserveQosRequest P-CSCF1 -> PAM1 
<reserveQosRequest> 
       <sessionId>1234@mso.net;tag</sessionId> 
       <arrayOfPartyInfo> 
             <PartyInfo> 
                   <id>alice@mso.net</id> 
                   <legId>z9hG4bK7a3d4</legId> 
                   <isLocal>true</isLocal> 
                   <signalingAddress>Alice IP Address</signalingAddress> 
             </PartyInfo> 
       </arrayOfPartyInfo> 
       <emergencyCall>false</emergencyCall> 
</reserveQosRequest> 
(3) reserveQosResponse PAM1 -> P-CSCF1 
<reserveQosResponse> 
      <result>0</result> 
 </reserveQosResponse>
(4)     بالنظر إلى أن المدير PAM1 ليس لديه في هذه المرحلة بروتوكول SDP، فإنه يلحأ ببساطة إلى خزن معلومات
                الدورة وانتظار ورود المزيد من المعلومات قبل حجز أية موارد. ويُلاحظ أن بالإمكان تجاوز هذه الخطوة.
(7) commitQosRequest P-CSCF1 -> PAM1 
<commitQosRequest> 
       <sessionId>1234@mso.net;alicetag;tag</sessionId> 
       <arrayOfPartyInfo> 
            <legId>z9hG4bK7a3d4</legId> 
             <isLocal>true</isLocal> 
             <sdp>SDP A</sdp> 
       </arrayOfPartyInfo> 
</commitQosRequest> 
(8) commitQosResponse PAM1 -> P-CSCF1 
<commitQosResponse> 
       <result>0</result> 
 </commitQosResponse>
(9)     يمتلك المدير PAM1 الآن بروتوكول SDP الوافد من Alice، ويحجز الموارد مثلما فعل في الأقسام السابقة، على
افتراض تواؤم الإجابة مع العرض. وتكون البوابات في حالة حجز لعدم ورود الإجابة بعد ولأنه ليس لديها سوى بروتوكول
                                                                                          SDP و حيد.
(12) commitQosRequest P-CSCF1 -> PAM1 
<commitQosRequest> 
       <sessionId>1234@mso.net;tag;alicetag</sessionId> 
       <arrayOfPartyInfo> 
             <legId>z9hG4bK7a3ab</legId> 
             <isLocal>false</isLocal> 
             <sdp>bh</sdp> 
       </arrayOfPartyInfo> 
</commitQosRequest> 
(13) commitQosResponse PAM1 -> P-CSCF1 
<commitQosResponse> 
       <result>0</result> 
 </commitQosResponse>
(14)     بالنظر لورود الإجابة، فإن المدير PAM1 يعالجها كأي إجابة ويغير بوابة الاتجاه الهابط إلى الحالة الملزمة ويعمل في
نفس الوقت على إبقاء بوابة الاتجاه الصاعد في حالة حجز. ويعزى ذلك إلى تمكن المدير AM من معرفة عدم رغبة المحيب في
                                              استقبال الوسائط (عنوان bh)، وذلك استناداً إلى العرض/ الإجابة.
(17) reserveQosRequest P-CSCF2 -> PAM2 
<reserveQosRequest> 
       <sessionId>5679@mso.net;tag</sessionId>
```

```
 <arrayOfPartyInfo> 
       <PartyInfo>
```

```
 <id>bob@mso.net</id> 
                    <legId>z9hG4bK7a3d4</legId> 
                    <isLocal>true</isLocal> 
                    <signalingAddress>Bob IP Address</signalingAddress> 
              </PartyInfo> 
       </arrayOfPartyInfo> 
       <emergencyCall>false</emergencyCall> 
</reserveQosRequest>
```
#### **(18) reserveQosResponse PAM2 -> P-CSCF2**

<reserveQosResponse> <result>0</result> </reserveQosResponse>

```
(19)    يقوم المدير PAM2 بساطة بخزن المعلومات ولا يححز أية موارد في هذه المرحلة، نظراً لأن ليس لديه بروتوكول
```
#### **(22) commitQosRequest P-CSCF2 -> PAM2**

```
<commitQosRequest> 
       <sessionId>5678@mso.net;tag;bobtag</sessionId> 
       <arrayOfPartyInfo> 
             <legId>z9hG4bK7a3d4</legId> 
             <isLocal>true</isLocal> 
              <sdp>SDP B</sdp> 
       </arrayOfPartyInfo> 
</commitQosRequest>
```
### **(23) commitQosResponse PAM2 -> P-CSCF2**

#### <commitQosResponse> <result>0</result>

</commitQosResponse>

```
(24)   يمتلك المدير PAM2 الآن بروتوكول SDP الوافد من Bob، ويحجز الموارد مثلما فعل في الأقسام السابقة، على
                                 افتراض تواؤم الإجابة مع العرض. وتكون البوابات في حالة الإلزام بسبب إجابة النداء.
```

```
(27) reserveQosRequest P-CSCF1 -> PAM1 
<reserveQosRequest> 
       <sessionId>1234@mso.net;alicetag;bobtag</sessionId> 
       <arrayOfPartyInfo> 
             <PartyInfo> 
                    <legId>z9hG4bK74bf9</legId> 
                    <sdp>SDP B</sdp> 
             </PartyInfo> 
       </arrayOfPartyInfo> 
       <emergencyCall>false</emergencyCall> 
</reserveQosRequest>
```
### **(28) reserveQosResponse PAM1 -> P-CSCF1**

<reserveQosResponse> <result>0</result> </reserveQosResponse>

(29) تُعالج هذه الرسالة مثلما تُعالج جميع رسائل re-INVITE (يُرجى الرجو ع إلى تدفقات نداء re-invite).

```
(32) commitQosRequest P-CSCF1 -> PAM1 
<commitQosRequest> 
       <sessionId>1234@mso.net;tag;alicetag</sessionId> 
       <arrayOfPartyInfo> 
             <legId>z9hG4bK7a3d4</legId> 
             <isLocal>true</isLocal> 
             <sdp>SDP C</sdp> 
       </arrayOfPartyInfo> 
</commitQosRequest> 
(33) commitQosResponse PAM1 -> P-CSCF1
```

```
<commitQosResponse> 
       <result>0</result> 
 </commitQosResponse>
```
(34) يعدل المدير PAM1 البوابات على أساس العرض/الإحابة الجديدة.

```
(37) commitQosRequest P-CSCF2 -> PAM2 
<commitQosRequest> 
       <sessionId>5678@mso.net;tag;bobtag</sessionId> 
       <arrayOfPartyInfo> 
             <legId>z9hG4bK7a3ab</legId>
```
.SDP

 <isLocal>true</isLocal> <sdp>SDP C</sdp> </arrayOfPartyInfo> </commitQosRequest>

**(38) commitQosResponse PAM2 -> P-CSCF2**  <commitQosResponse>

 <result>0</result> </commitQosResponse>

(39) يمتلك المدير PAM2 في هذه المرحلة بروتوكولاً SDP جديداً، ويعدل البوابات كما ينبغي.

IV تدفق النداء IV

مُستمد من القسم 4.4 من الوثيقة [RFC 3725] كما يلي:

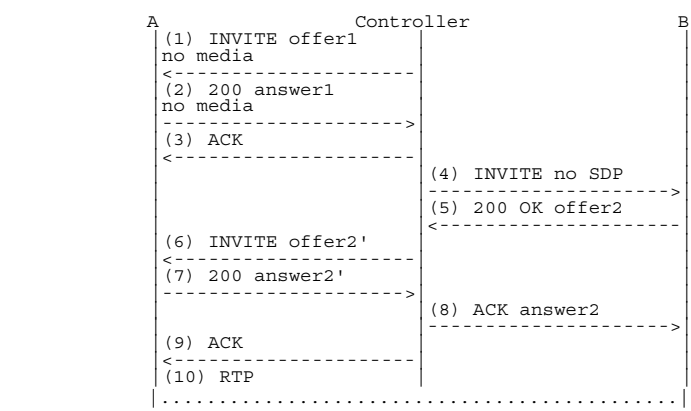

يظهر تدفق النداء IV تبايناً عن تدفق النداء III يقلل من مدى تعقيده. وتدفق الرسالة الفعلى مطابق، بيد أن موضع روتوكول SDP وإنشاءه مختلفان. وتتضمن رسالة INVITE (1) الأولية بروتوكول SDP بدون وسائط أبداً، مما يعني عدم بہ وجود خطوط m. وهذا الأمر صحيح ويدل ضمناً على أن إنشاء تشكيل وسائط الدورة يتم لاحقاً بواسطة رسالة -re NVITE. وما أن تُستقبل رسالة NVITE، يتم إنذار المستعمل A. وعند إجابة النداء، تتضمن رسالة (2) OK 2 إجابة لا تحتوي على وسائط، ويرسل المتحكم (3) إشعاراً باستلام ذلك.

ويكون التدفق انطلاقاً من هذه النقطة وما بعدها مطابقاً لتدفق النداء III.

ونظراً لأن الاختلافات عن تدفق النداء III مقصورة على أول 3 رسائل، يكون التفاعل مع المدير AM هو ذاته في تدفق النداء III فيما عدا الرسالة 3. وقبل أن تستقبل الوظيفة P-CSCF الرسالة 3، وعندما تستقبل رسالة INVITE، فإنها ترسل طلب reserveQos إلى المدير AM ببروتوكول SDP الوافد من رسالة INVITE. وفي ضوء انعدام الوسائط في بروتوكول SDP، يخزن المدير AM معلومات الدورة، ولكنه لا يححز أية موارد. وعندما يستقبل المدير الإجابة، فإن عمله يكون مقصوراً أيضاً على تحديث معلوماته المتعلقة بالدورة ولا يحجز أية موارد لعدم وجود وسائط.

7.I تجهيزات UE خلف نفس ترجمة عنوان الشبكة (NAT)

يبين تدفق النداء الوارد أدناه كيفية تعامل المدير AM مع الحالات التي تُستقبل فيها طلبات بخصوص دورة معينة تشمل تجهيزين من تجهيزات UE العاملة خلف نفس ترجمة NAT، والتي يكون لديها بالتالي نفس عنوان IP العمومي. ويبين أيضاً هذا المثال أن بإمكان الوظيفة P-CSCF أن تحقق الحد الأمثل من المراسلة عن طريق إخفاء الرسائل إذا رغبت في ذلك.

```
 Alice P-CSCF AM Bob 
 | | | | 
 | | | | 
 | | | | 
        (1) INVITE (SDP A) |-------->| | | 
                 | |(2) reserveQosRequest 
                  | |-------->| | 
                 | |(3) reserveQosResponse 
 | |<--------| | 
                        |<br>| (4) See note below
 | | | | 
                 | |(5) INVITE (SDP A) | 
 | |------------------>| 
                 | |(6) 180 RINGING | 
 | |<------------------| 
         |(7) 180 RINGING | | 
 |<--------| | | 
                (8) 200 OK (SDP B) | |<------------------| 
                 | |(9) commitQosRequest 
 | |-------->| | 
                 | |(10) commitQosResponse 
                - - - - - - - -|(11) See note below
 | | | | 
         |(12) 200 OK (SDP B)| | 
 |<--------| | | 
        (13) ACK
          |-------->| | | 
                (14) ACK
 | |------------------>| 
         |(15) Both Way RTP Media | 
         |.............................| 
 | | | | 
 | | | | 
(2) reserveQosRequest P-CSCF -> AM 
<tns:reserveQosRequest> 
      <sessionId>1234@mso.net;alicetag</sessionId> 
      <arrayOfPartyInfo> 
           <tns:PartyInfo> 
                 <id>alice@mso.net</id> 
                 <legId>z9hG4bKalice</legId> 
                 <isLocal>true</isLocal> 
                 <sdp>SDP A</sdp> 
                 <signalingAddress>Alice IP Address</signalingAddress> 
           </tns:PartyInfo> 
           <tns:PartyInfo> 
                 <id>bob@mso.net</id> 
                 <legId>z9hG4bKbob</legId> 
                 <isLocal>true</isLocal> 
                 <signalingAddress>Bob's IP Address</signalingAddress> 
           </tns:PartyInfo> 
      </arrayOfPartyInfo> 
      <emergencyCall>false</emergencyCall> 
</tns:reserveQosRequest> 
(3) reserveQosResponse AM -> P-CSCF 
<tns:reserveQosResponse> 
     <result>0</result>
```

```
 </tns:reserveQosResponse>
```
(4) يتطابق في هذه الحالة عنوان عAlice وعنوان بروتوكول Bob IP؛ غير أن بإمكان المدير AM أن يميز بين تجهيزي UE باستعمال عاملين، هما: يمتلك Alice في هذه المرحلة بروتوكول SDP ولا يمتلكه Bob، ويختلف معرف Alice legId عن معرف Bob.

```
(9) commitQosRequest P-CSCF -> AM 
<tns:commitQosRequest> 
       <sessionId>1234@mso.net;alicetag;bobtag</sessionId> 
       <arrayOfPartyInfo> 
             <legId>z9hG4bKbob</legId> 
             <isLocal>true</isLocal> 
             <sdp>SDP B</sdp> 
       </arrayOfPartyInfo> 
</tns:commitQosRequest>
```

```
(10) commitQosResponse AM -> P-CSCF
```

```
<tns:commitQosResponse> 
      <result>0</result> 
 </tns:commitQosResponse>
```
(11) يوائم المدير AM معرف Bob legId مع المعلومات المصاحبة لعنصر Bob الذي خزنه.

ويُلاحظ أنه لدى المضى قدماً، ونظراً لأن خط SDP's o= line يتضمن معلومات تشخص على نحو فريد عنصر Alice عن عنصر Bob (والعكس بالعكس)، فإن بالإمكان إزالة الغموض بشكل واضح عن تجهيزي UE كليهما (حتى وإن تقاسما نفس عنوان التشوير).

فعند ورود رسالة re-INVITE مثلاً، يتمكن مدير AM من معرفة ماهية بروتوكول SDP الموجود في العرض الجديد وماهية بروتوكول SDP الوارد في الإجابة من خلال مواءمة المعلمات غير المتغيرة لخط SDP's o= line في الدورة ككل، مثلما هو بہ مُحدد في الوثيقة [RFC 3264].

وإذا كان تجهيزا Alice UE وBob يدعمان تبادل ICE وكانا يعملان خلف نفس مترجم NAT، فإنهما يرسلان رسالة -re INVITE بعنوالهما الخاص الوارد في خطوط m/c. ويعلم المدير AM أن Alice وBob يتقاسمان نفس عنوان التشوير، غير أن عناوين وسائطهما خصوصية، وعليه، فإن بإمكان المدير أن يقرر تحرير أي مورد ححزه/ألزمه بمذا الحوار لأن الوسائط ستتدفق محلياً بين Alice وBob لن تتطلب نوعية الخدمة (QoS).

# سلاسل التوصيات الصادرة عن قطاع تقييس الاتصالات

- تنظيم العمل في قطاع تقييس الاتصالات السلسلة A
	- المبادئ العامة للتعريفة السلسلة D
- التشغيل العام للشبكة والخدمة الهاتفية وتشغيل الخدمات والعوامل البشرية E السلسلة
	- خدمات الاتصالات غير الهاتفية السلسلة F
	- أنظمة الإرسال ووسائطه والأنظمة والشبكات الرقمية السلسلة G
		- الأنظمة السمعية المرئية والأنظمة متعددة الوسائط السلسلة H
			- الشبكة الرقمية متكاملة الخدمات السلسلة I
- الشبكات الكبلية وإرسال إشارات تلفزيونية وبرامج صوتية وإشارات أخرى متعددة الوسائط السلسلة J
	- الحماية من التداخلات K السلسلة
	- إنشاء الكبلات وغيرها من عناصر المنشآت الخارجية وتركيبها وحمايتها السلسلة L
	- إدارة الاتصالات بما في ذلك شبكة إدارة الاتصالات (TMN) وصيانة الشبكات M السلسلة
		- الصيانة: الدارات الدولية لإرسال البرامج الإذاعية الصوتية والتلفزيونية السلسلة N
			- مواصفات تجهيزات القياس O السلسلة
			- نوعية الإرسال الهاتفي والمنشآت الهاتفية وشبكات الخطوط المحلية السلسلة P
				- التبديل والتشوير السلسلة O
					- الإرسال البرقي R السلسلة
				- التجهيزات المطرافية للخدمات البرقية السلسلة S
				- المطاريف الخاصة بالخدمات التلماتية السلسلة T
					- السلسلة U التبديل البرقي
				- اتصالات البيانات على الشبكة الهاتفية السلسلة V
			- شبكات البيانات والاتصالات بين الأنظمة المفتوحة ومسائل الأمن السلسلة X
	- البنية التحتية العالمية للمعلومات وملامح بروتوكول الإنترنت وشبكات الجيل التالي السلسلة Y
		- اللغات والجوانب العامة للبرمجيات في أنظمة الاتصالات السلسلة Z